## **XTend™ OEM RF Module**

XTend OEM RF Module RF Operation Advanced Programming Appendices

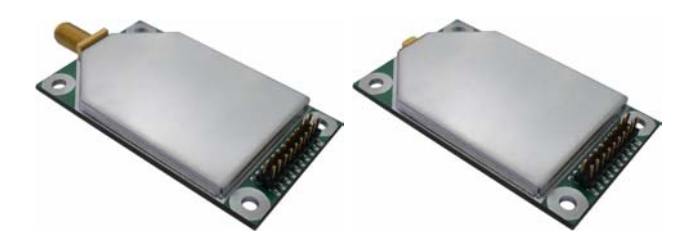

## **Product Manual v1.0**

For MaxStream OEM RF Module part numbers that begin with: XT09-R…, XT09-M…

**1 Watt Transmit Power, 256-bit AES Encryption**

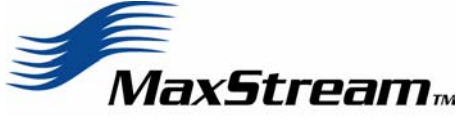

355 South 520 West, Suite 180 Lindon, UT 84042 Phone: (801) 765-9885 Fax: (801) 765-9895

rf-xperts@maxstream.net www.maxstream.net

M100115 11.10.2004

### **© 2004 MaxStream, Inc. All rights reserved**

No part of the contents of this manual may be transmitted or reproduced in any form or by any means without the written permission of MaxStream, Inc.

XTend™ is a trademark of MaxStream, Inc.

Phone: (801) 765-9885

Live Chat: [www.maxstream.net](http://www.maxstream.net/) 

E-Mail: [rf-xperts@maxstream.net](mailto:rf-xperts@maxstream.net)

## **Contents**

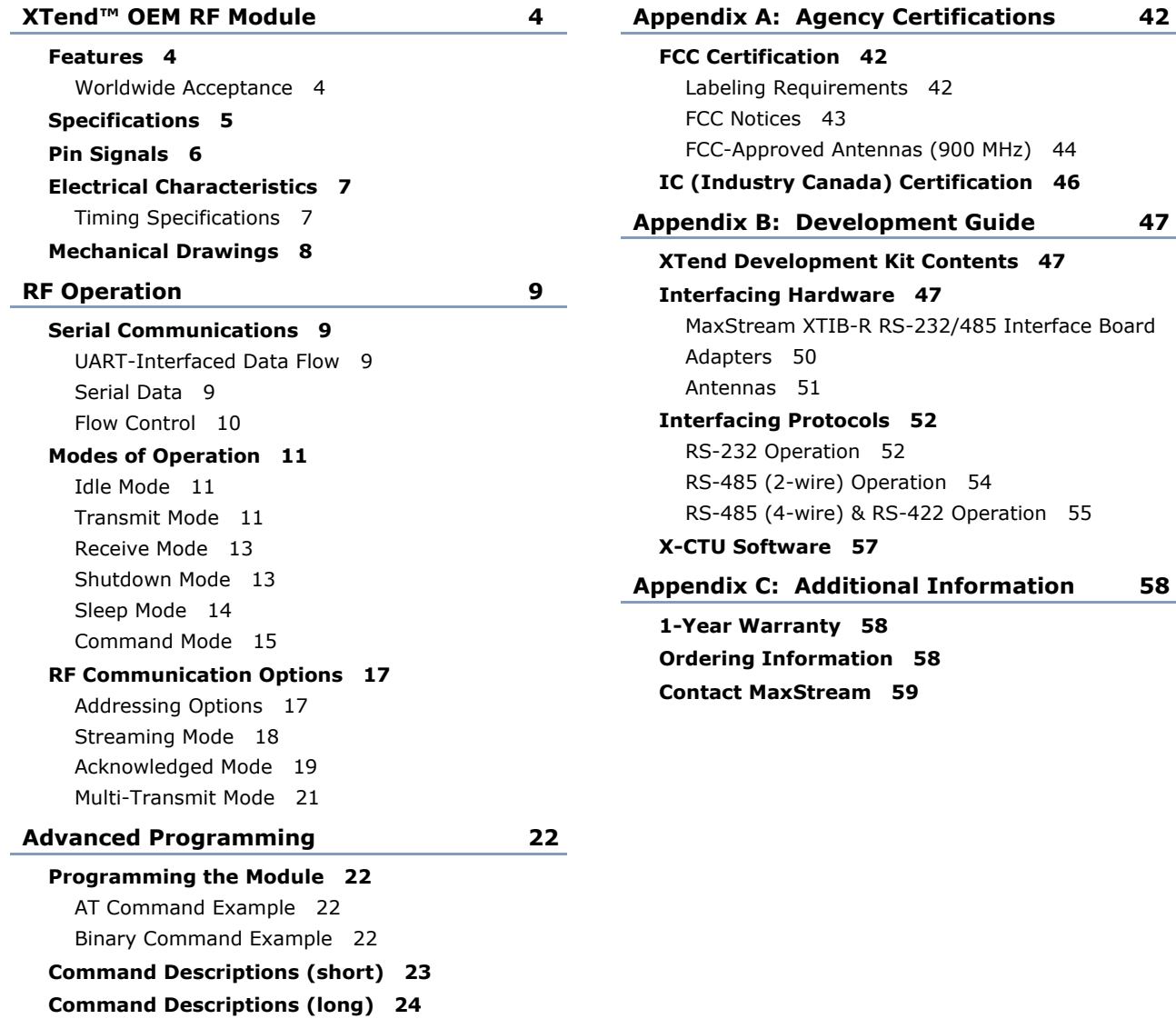

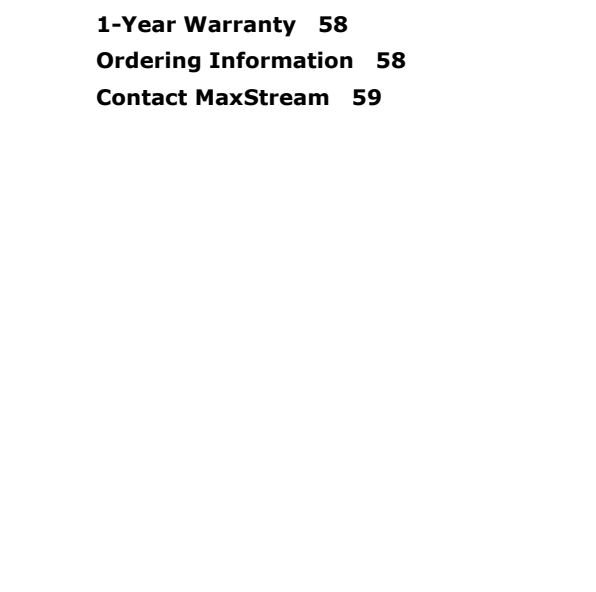

**Canada) Certification 46** 

**XTIB-R RS-232/485 Interface Board 48** 

## <span id="page-3-0"></span>**XTend™ OEM RF Module**

The XTend OEM RF Module is MaxStream's longest range drop-in wireless solution. The module transfers a standard asynchronous serial data stream between two or more modules and sustains RF data rates up to 120,000 bps.

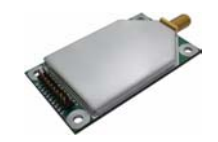

#### **Features**

#### **Long Range**

**1 Watt Power Output** (1 mW – 1 W, variable)

#### **Range (@ 9600 baud)**:

- Indoor/Urban: up to 3000' (900 m)
- Outdoor line-of-sight: up to 14 miles (22 km) w/ dipole antenna
- Outdoor line-of-sight: up to 40 miles (64 km) w/ high gain antenna

#### **Range (@ 115200 baud)**:

- Indoor/Urban: up to 1500' (450 m)
- Outdoor line-of-sight: up to 7 miles (11 km) w/ dipole antenna
- Outdoor line-of-sight: up to 20 miles (32 km) w/ high gain antenna

Receiver Sensitivity: **-110 dBm** (@ 9600 baud), **–100 dBm** (@ 115200 baud)

#### **Advanced Networking & Security**

True Peer-to-Peer (no "master" required), Point-to-Point, Point-to-Multipoint & Multidrop

Retries and Acknowledgements

10 hopping channels, each with over 65,000 network addresses available

FHSS (Frequency Hopping Spread Spectrum)

**256-bit AES Encryption** (Refer to KY Command [p[30\]](#page-29-0))

#### **Worldwide Acceptance**

#### **Easy-to-Use**

2.8 to 5.5 V power supply

Continuous RF data stream up to 115.2 kbps

No configuration required

Advanced configurations available through standard AT Commands

Transparent Operation (Wireless links replace serial wires)

Portable (small form-factor easily designed into a wide range of data radio systems)

Software-selectable I/O interfacing rates

MODBUS, CTS, RTS, DCD, DTR (& more) I/O Support

Support for multiple data formats (parity, start and stop bits, etc.)

XII™ Interference Immunity

Power-saving Shutdown & Sleep Modes

**Free & Unlimited Technical Support** 

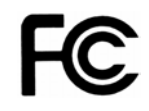

**FCC Pending** (USA) [Refer to Appendix A for FCC Requirements] Systems that contain XTend Modules inherit MaxStream's FCC Certification

**IC** (Industry Canada) Pending

**ISM** (Industrial, Scientific & Medical) license-free 902-928 MHz frequency band

Manufactured under **ISO 9001:2000 registered standards** 

## <span id="page-4-0"></span>**Specifications**

#### **Table 1.1. XTend OEM RF Module**

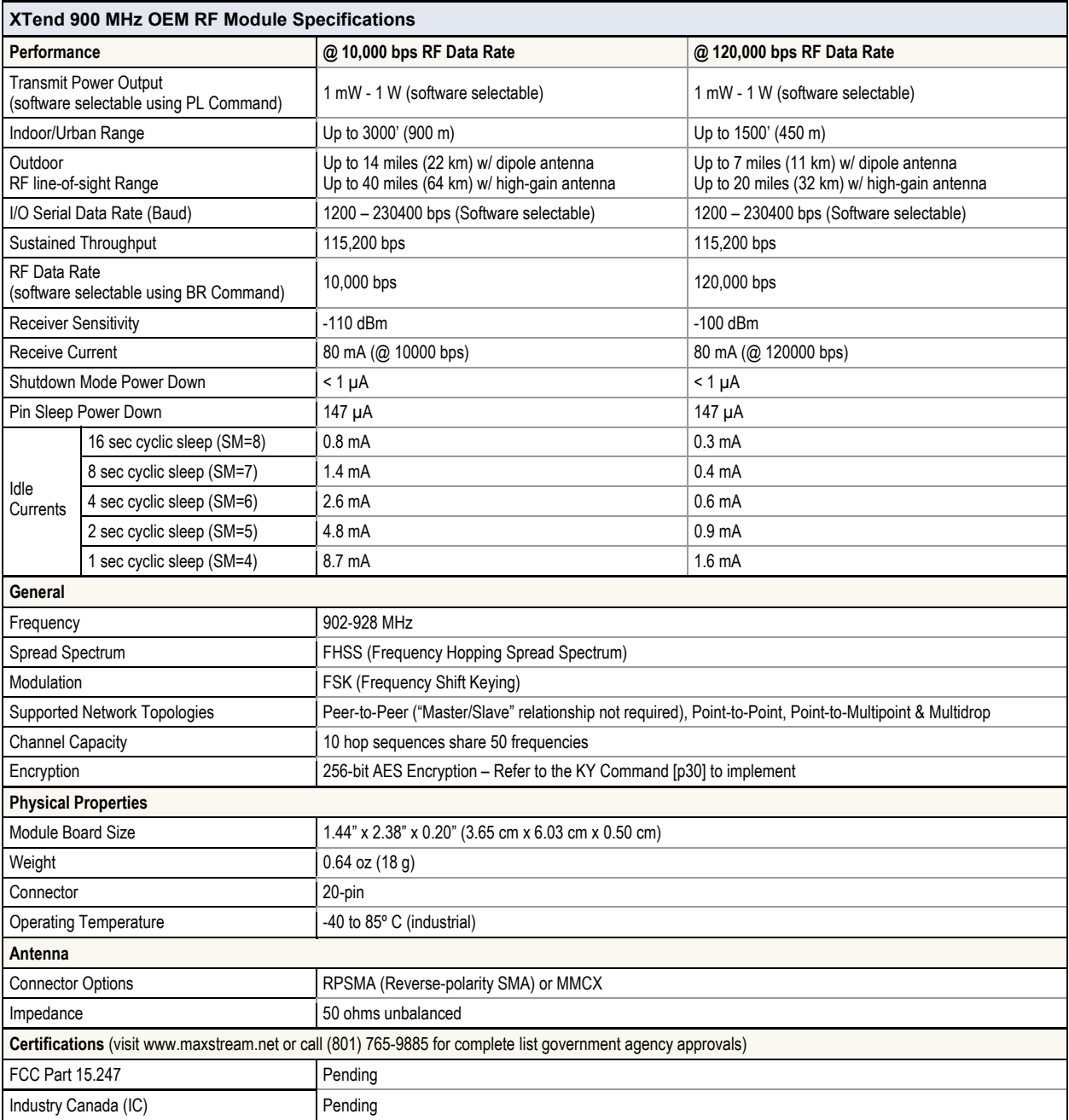

#### <span id="page-4-1"></span>**Table 1.2. XTend OEM RF Module Specifications – Relative to user-selected TX Power Output**

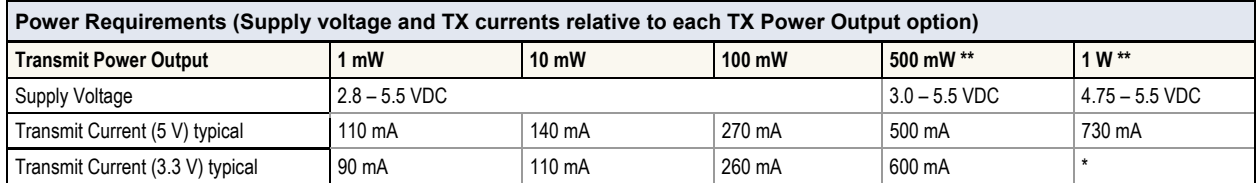

\* 1W Power Output is not supported when using a 3.3 supply voltage.

\*\* If the supply voltage for a given power setting is lower than the minimum supply voltage requirement (as shown in [Table 1.2\),](#page-4-1) the TX Power Output will decrease to the highest power level setting given the current supply voltage.

## <span id="page-5-1"></span><span id="page-5-0"></span>**Pin Signals**

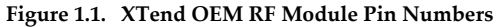

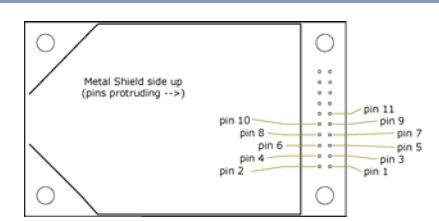

#### **Table 1.3. Pin Signal Descriptions**

(Low-asserted signals distinguished with a horizontal line over signal name.)

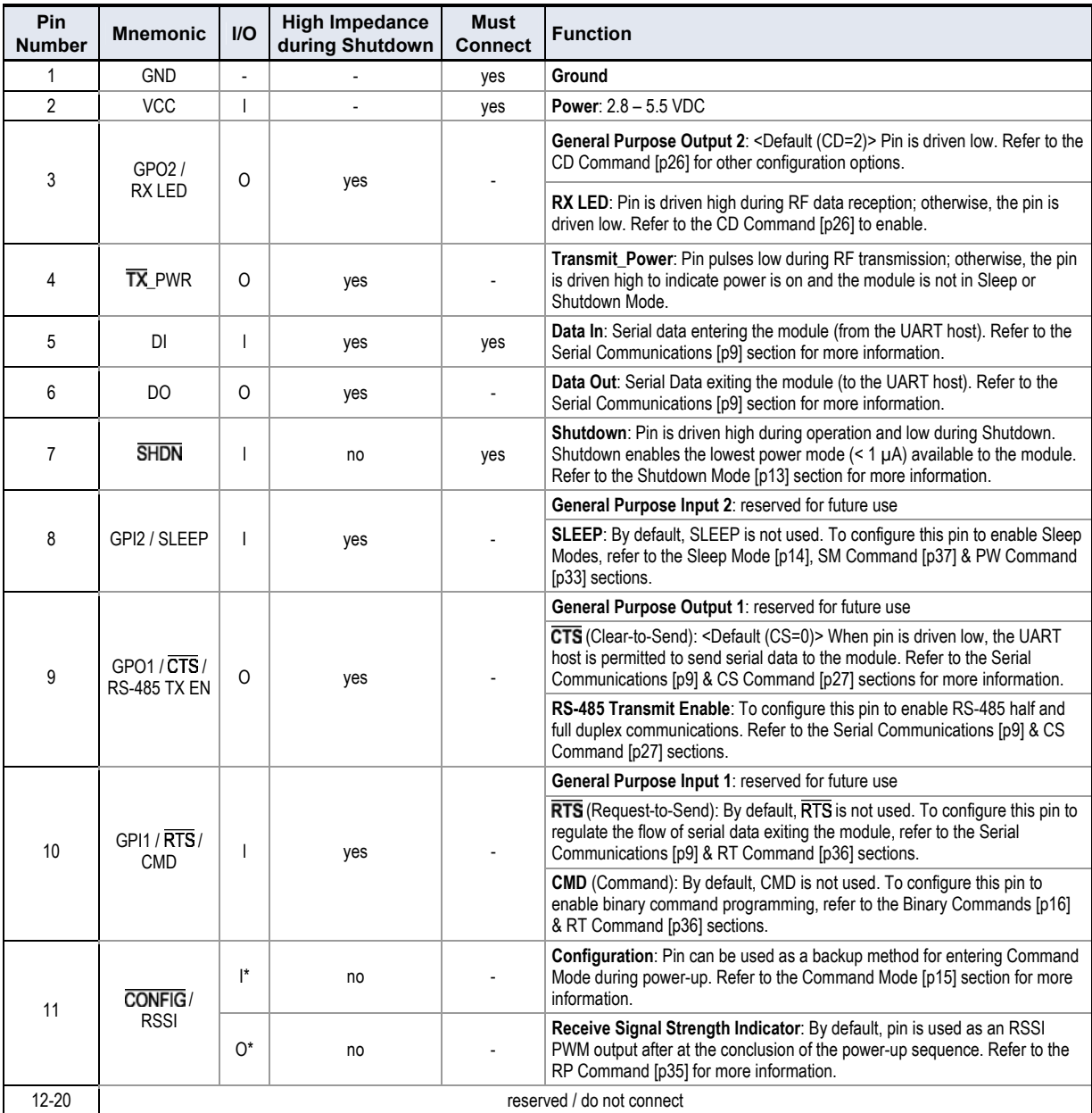

\* Module has 10K Ω internal pull-up resistor

Module has 10K  $\Omega$  internal pull-down resistor

\*\*\* Module has 100K Ω internal pull-up resistor

Note: When integrating the XTend Module with a Host PC Board, all lines that are not used should be left disconnected (floating).

## <span id="page-6-0"></span>**Electrical Characteristics**

<span id="page-6-1"></span>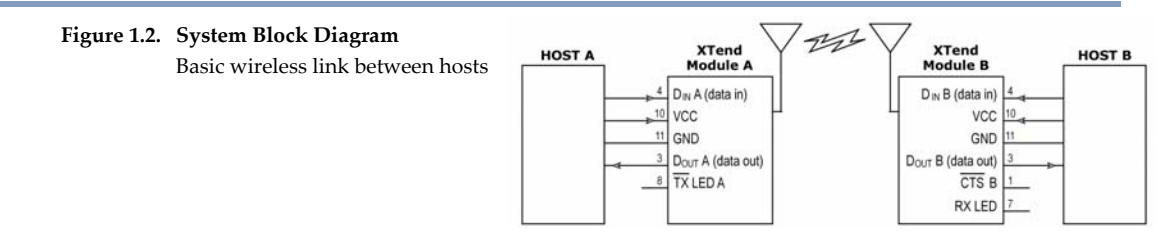

The data flow sequence is initiated when the first byte of data is received in the DI Buffer of the transmitting module (XTend Module A). As long as XTend Module A is not already receiving RF data, data in the DI Buffer is packetized then transmitted over-the-air to XTend Module B.

## **Timing Specifications**

**Figure 1.3. Timing Specifications** ("A" and "B" refer to [Figure 1.2\)](#page-6-1)

<span id="page-6-2"></span>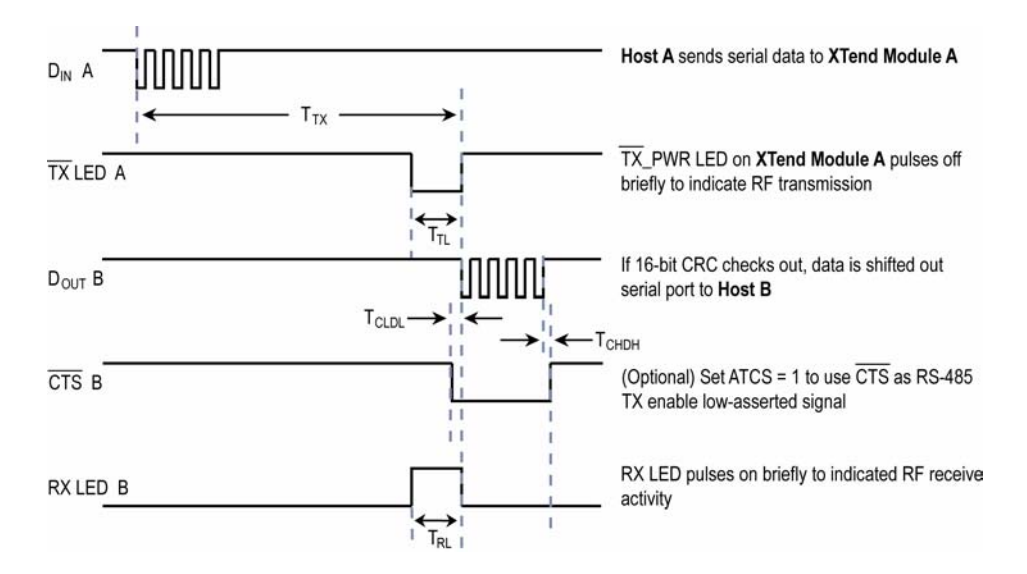

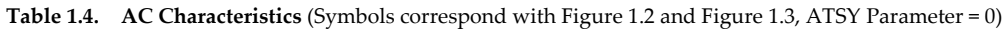

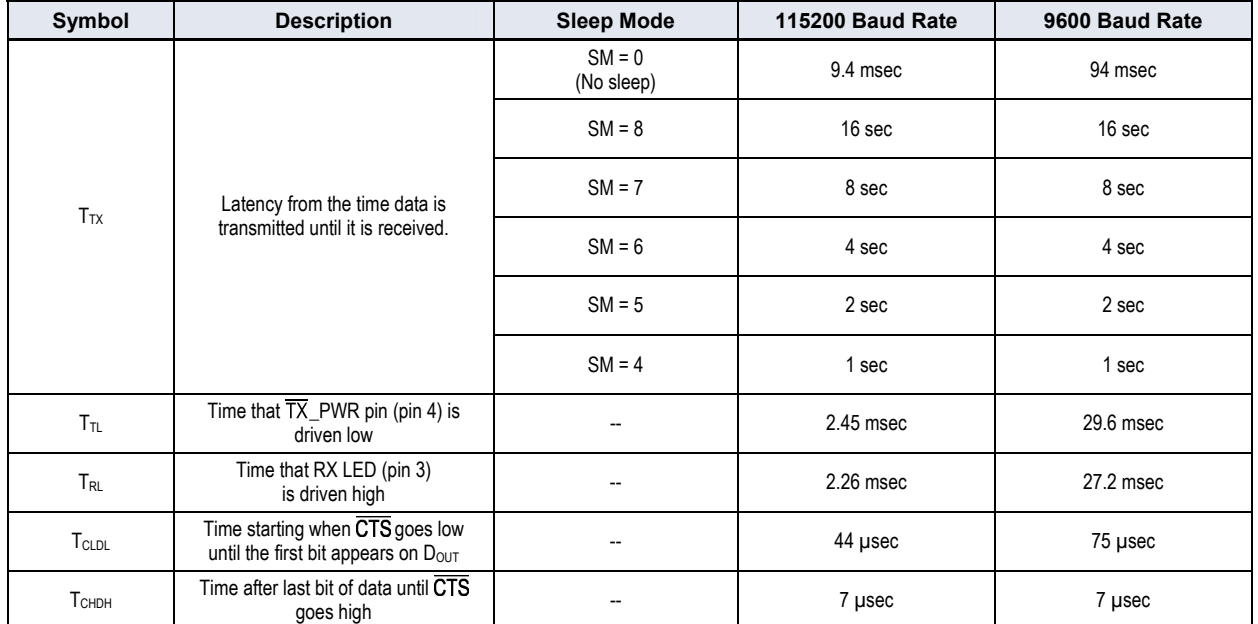

**Table 1.5. DC Characteristics** (Vcc = 2.8 – 5.5 VDC)

<span id="page-7-0"></span>

| Symbol | Parameter                 | Condition                                 |
|--------|---------------------------|-------------------------------------------|
| Vo∟    | <b>Output Low Voltage</b> | $V_{OL} = 0.33V (IO = 6 mA)$              |
| Vон    | Output High Voltage       | $V_{OH} = V_{SUPPLY} - 0.7V (-10 = 6 mA)$ |

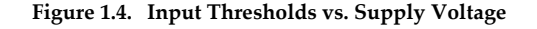

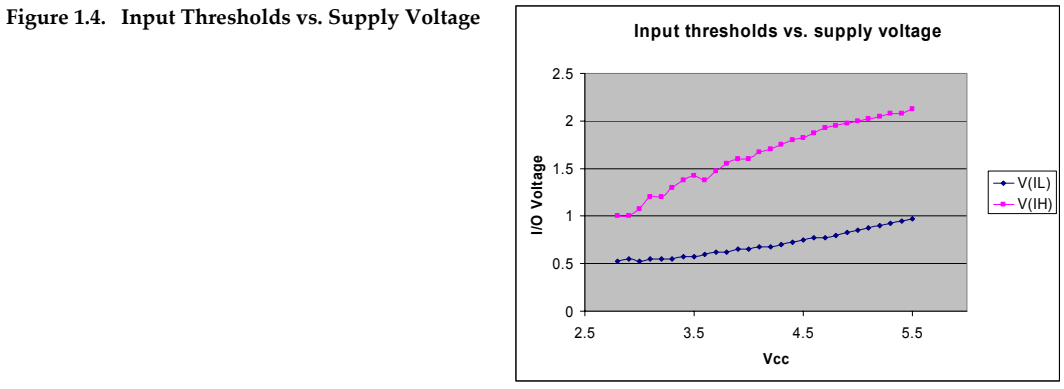

## **Mechanical Drawings**

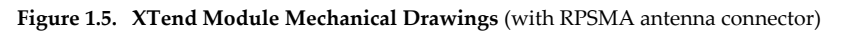

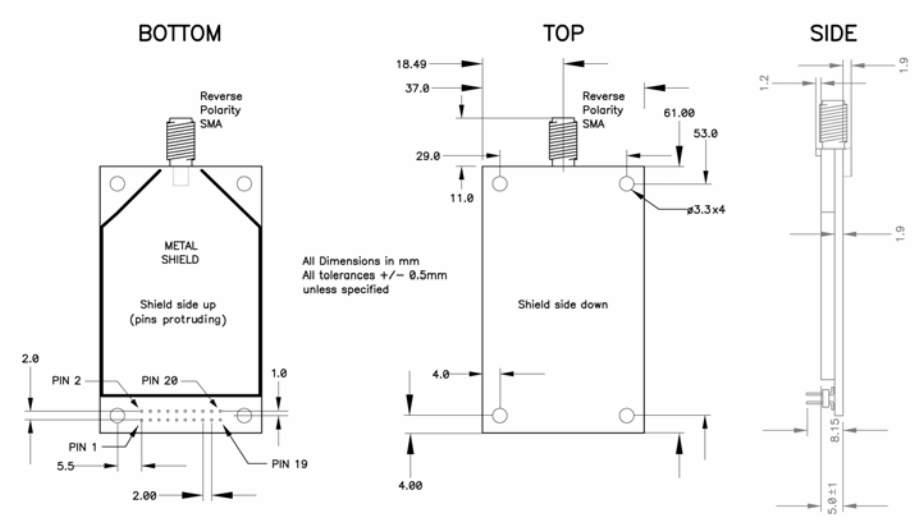

**Figure 1.6. XTend Module Mechanical Drawings** (with MMCX antenna connector)

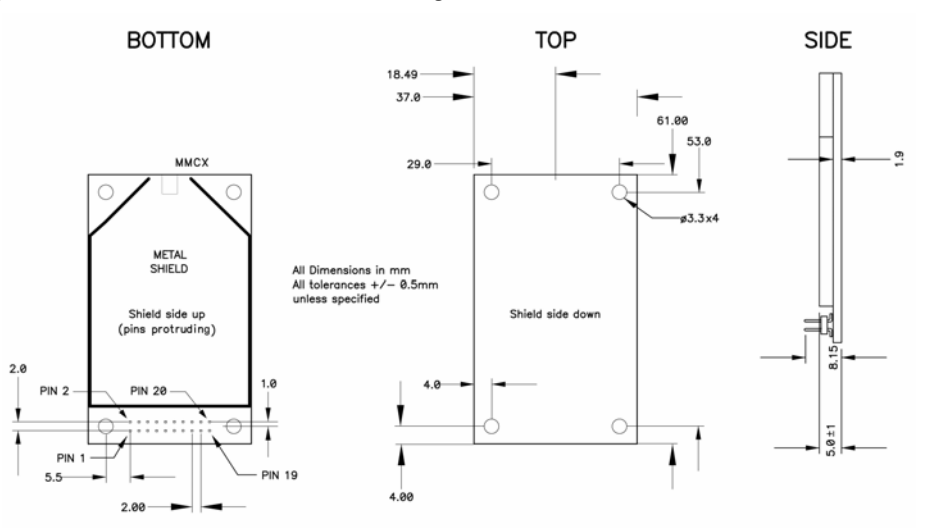

## <span id="page-8-0"></span>**RF Operation**

A WARNING: When operating at 1 Watt power output, observe a minimum separation distance of 2' (0.6 m) between modules. Transmitting in close proximity of other modules can damage module front ends.

## <span id="page-8-1"></span>**Serial Communications**

The XTend OEM RF Module interfaces to a host device through a TTL-level asynchronous serial port. Through its serial port, the module can communicate with any UART voltage compatible device or through a level translator to any RS-232/485/422 device.

#### **UART-Interfaced Data Flow**

Devices that have a UART interface can connect directly through the pins of the XTend Module as is shown in the figure below.

#### **Figure 2.1. System Data Flow Diagram in a UART-interfaced environment**

(Low-asserted signals distinguished with horizontal line over signal name.)

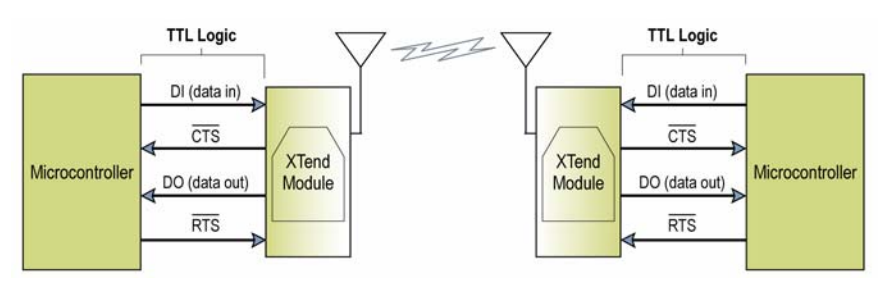

#### **Serial Data**

Data enters the XTend Module through the DI pin (pin 5) as an asynchronous serial signal. The signal should idle high when no data is being transmitted.

The UART performs tasks, such as timing and parity checking, that are needed for communications. Serial communication consists of two UARTs configured with compatible parameters (baud rate, parity, start bits, stop bits, data bits) to have successful communication. Each data packet consists of a start bit (low), 8 data bits (least significant bit first) and a stop bit (high). The following figure illustrates the serial bit pattern of data passing through the module.

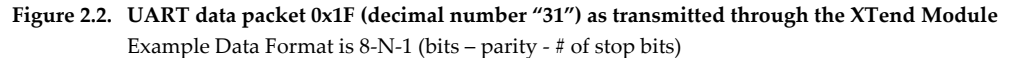

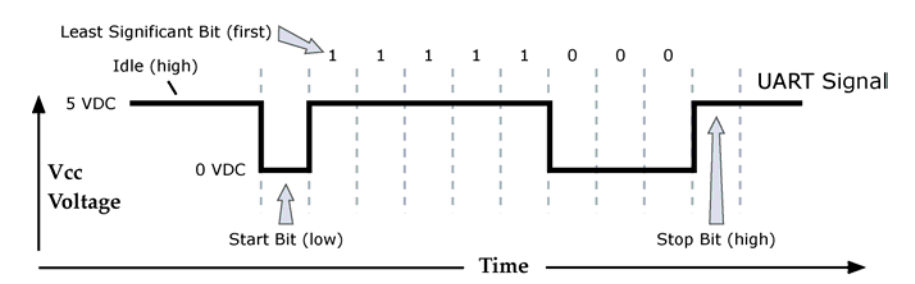

#### <span id="page-9-0"></span>**Flow Control**

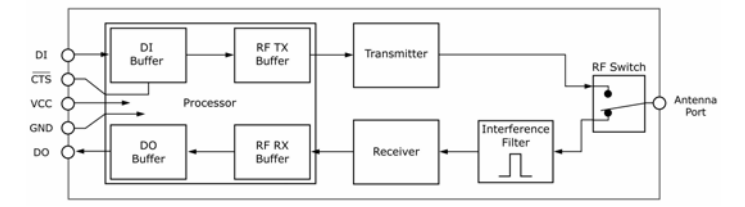

**Figure 2.3. Internal Data Flow Diagram** (The five most commonly-used pin signals shown.)

#### **DI (Data In) Buffer and Flow Control**

When serial data enters the XTend Module through the DI Pin (pin 5), the data is stored in the DI Buffer until it can be transmitted.

When the RB and RO parameter thresholds are satisfied (refer to Transmit Mode section [p11] for more information), the module attempts to initialize an RF connection. If the module is already receiving RF data, the serial data is stored in the module's DI Buffer. The DI buffer stores at least 2.1 KB. If the DI buffer becomes full, hardware or software flow control must be implemented in order to prevent overflow (loss of data between the host and XTend Module).

#### **Two cases in which the DI Buffer may become full and possibly overflow:**

- 1. If the serial interface data rate is set higher than the RF data rate of the module, the module will receive data from the host faster than it can transmit the data over-the-air.
- 2. If the module is receiving a continuous stream of RF data or if the module is monitoring data on a network, any serial data that arrives on the DI pin (pin 5) is placed in the DI Buffer. The data in the DI buffer will be transmitted over-the-air when the module no longer detects RF data in the network.

#### **How to eliminate the need for flow control:**

- 1. Send messages that are smaller than the DI buffer size. The size of the DI buffer varies according to the packet size (PK parameter) and the parity setting (NB parameter) used.
- 2. Interface at a lower baud rate (BD parameter) than the RF data rate (BR parameter).

**Hardware Flow Control (CTS).** When the DI buffer is 17 bytes away from being full; by default, the module de-asserts (high)  $\overline{\text{CTS}}$  to signal to the host device to stop sending data [refer to FT (Flow Control Threshold, p29) and CS (GPO1 Configuration, p27) Commands.].  $\overline{\text{CTS}}$  is reasserted after the DI Buffer has 34 bytes of memory available.

**Software Flow Control (XON).** XON/XOFF software flow control can be enabled using the FL (Software Flow Control) Command [p28]. This option only works with ASCII data.

#### **DO (Data Out) Buffer & Flow Control**

When RF data is received, the data enters the DO buffer and is sent out the serial port to a host device. Once the DO Buffer reaches capacity, any additional incoming RF data is lost. The DO buffer stores at least 2.1 KB.

#### **Two cases in which the DO Buffer may become full and possibly overflow:**

- 1. If the RF data rate is set higher than the interface data rate of the module, the module will receive data from the transmitting module faster than it can send the data to the host.
- 2. If the host does not allow the module to transmit data out from the DO buffer because of being held off by hardware or software flow control.

**Hardware Flow Control (RTS).** If RTS is enabled for flow control (RT Parameter = 2, p36), data will not be sent out the DO Buffer as long as  $\overline{\text{RTS}}$  (pin 10) is de-asserted.

**Software Flow Control (XOFF).** XON/XOFF software flow control can be enabled using the FL (Software Flow Control) Command [p28]. This option only works with ASCII data.

## <span id="page-10-0"></span>**Modes of Operation**

XTend OEM RF Modules operate in six modes.

#### **Figure 2.4. XTend Modes of Operation**

Module can only be in one mode at a time.

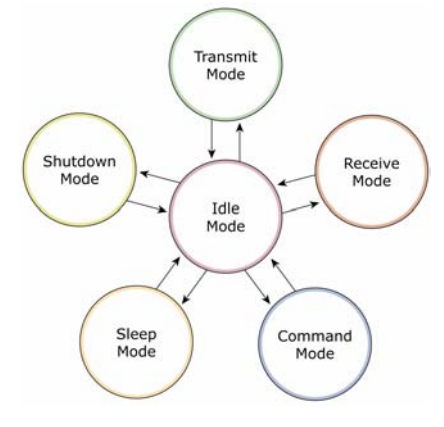

#### **Idle Mode**

When not receiving or transmitting data, the module is in Idle Mode. The module uses the same amount of power in Idle Mode as it does in Receive Mode.

The module shifts into the other modes of operation under the following conditions:

- Serial data is received in the DI Buffer (Transmit Mode)
- Valid RF data is received through the antenna (Receive Mode)
- Command Mode Sequence is issued (Command Mode)
- Sleep Mode condition is met (Sleep Mode)
- Shutdown condition is met (Shutdown Mode)

The module automatically transitions back to Idle Mode after responding to these conditions.

#### <span id="page-10-1"></span>**Transmit Mode**

When the first byte of serial data is received from the UART in the DI buffer, the module attempts to shift to Transmit Mode and initiate an RF connection with other modules. After transmission is complete, the module returns to Idle Mode.

#### **RF transmission begins after either of the following criteria is met:**

- 1. RB bytes have been received by the UART and are pending for RF transmission [RB (Packetization Threshold) Command, p33].
- 2. At least one character has been received by the UART and is pending for RF transmission; and RO character times of silence been observed on the UART [RO (Packetization Timeout) Command, p34].

The character timeout trigger can be disabled by setting RO to zero. In this case, transmission will not begin until RB bytes have been received and are pending for RF transmission. The RB parameter may be set to any value between 1 and the RF packet size (PK (Max RF Packet Size, p32), inclusive. Note that transition to Transmit Mode cannot take place during RF reception; the RF reception must complete before the radio can transition into Transmit Mode.

If RB or RO conditions are met, the module initializes a communications channel. Serial data in the DI buffer is grouped into RF packets (up to 2048 bytes in each packet, refer to PK Command), converted to RF data and is transmitted over-the-air until the DI buffer is empty.

Channel initialization is the process of sending an RF initializer that synchronizes receiving modules with the transmitting module. During channel initialization, incoming serial data accumulates in the DI buffer.

RF data, which includes the payload data, follows the RF initializer. The payload includes up to the maximum packet size (PK Command) bytes. As the TX module nears the end of the transmission, it inspects the DI buffer to see if more data exists to be transmitted. This could be the case if more than PK bytes were originally pending in the DI buffer or if more bytes arrived

from the UART after the transmission began. If more data is pending, the transmitting module assembles a subsequent packet for transmission.

Refer to the RF Communication Options [p17] section for information and state diagrams that illustrate channel initialization and the sequence of events that follow. The XTend Module supports the following RF Communication Options:

- Streaming Mode
- Acknowledged Mode
- Multi-Transmit Mode

#### **RF Packet**

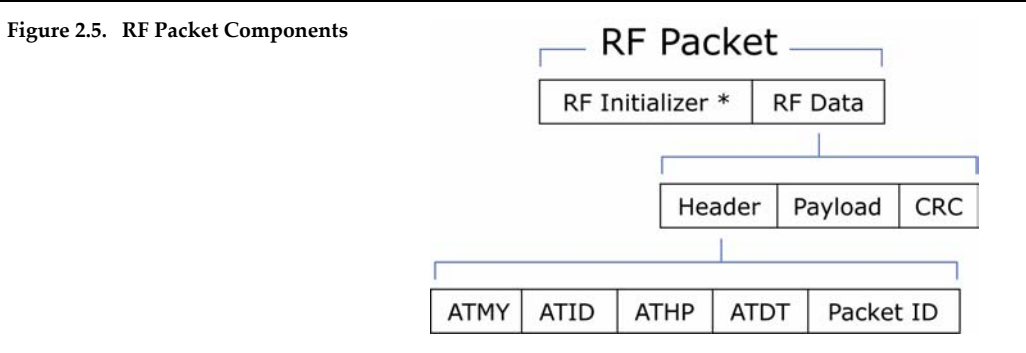

\* When streaming multiple RF packets, the RF Initializer is only sent in front of the first packet.

#### **RF Initializer**

An RF initializer is sent each time a new connection sequence begins. The RF initializer contains channel information that notifies receiving modules of information such as the hopping pattern used by the transmitting module. The first transmission always sends an RF initializer.

An RF initializer can be of various lengths depending on the amount of time determined to be required to prepare a receiving module. For example, a wake-up initializer is a type of RF initializer used to wake remote modules from Sleep Mode (Refer to the FH, LH, HT and SM Commands for more information). The length of the wake-up initializer should be longer than the length of time remote modules are in cyclic sleep.

#### **Header**

The header contains network addressing information that filters incoming RF data. The receiving module checks for matching a VID, Hopping Channel and Destination Address. Data that does not pass through all three network filter layers is discarded.

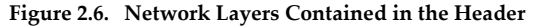

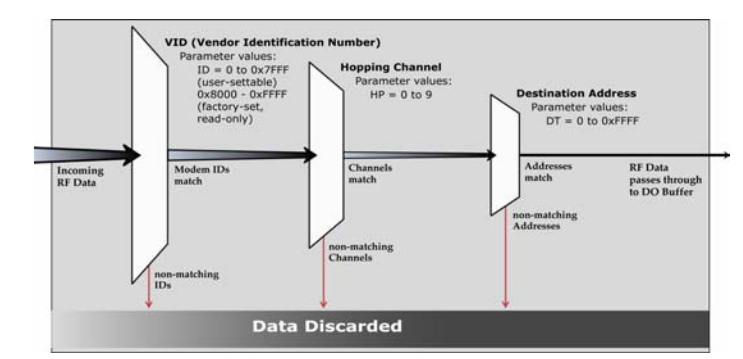

#### **CRC (Cyclic Redundancy Check)**

To verify data integrity and provide built-in error checking, a 16-bit CRC (Cyclic Redundancy Check) is computed for the transmitted data and attached to the end of each RF packet. On the receiving end, the receiving module computes the CRC on all incoming RF data. Received data that has an invalid CRC is discarded [See Receive Mode section, next page].

#### <span id="page-12-0"></span>**Receive Mode**

If a module detects RF data while operating in Idle Mode, the module transitions into Receive Mode to start receiving RF packets. Once a packet is received, the module checks the CRC (cyclic redundancy check) to ensure that the data was transmitted without error. If the CRC data bits on the incoming packet are invalid, the packet is discarded. If the CRC is valid, the packet proceeds to the DO Buffer.

#### **Figure 2.7. Receive Mode Data Flow**

\* Refer to the Addressing Options [p17] section of the RF Communication Options section for more information about address recognition.

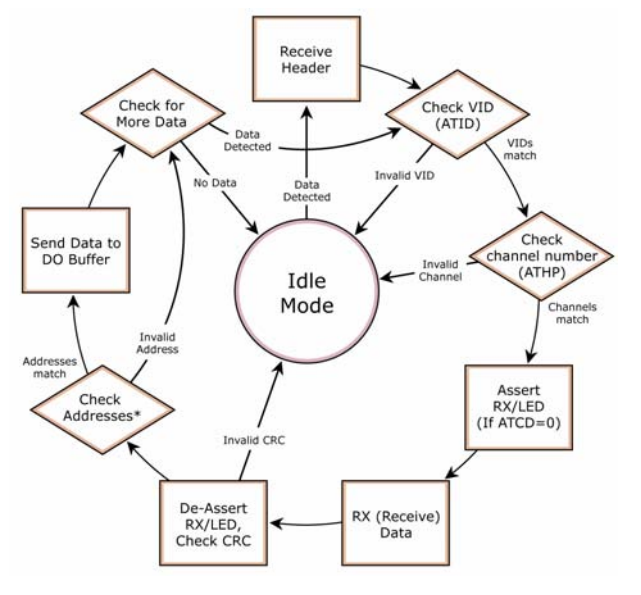

The module returns to Idle Mode when valid

RF data is no longer detected or after an error is detected in the received RF data. If serial data is stored in the DI buffer while the module is in Receive Mode, the serial data will be transmitted after the module is finished receiving data and returns to Idle Mode.

#### <span id="page-12-1"></span>**Shutdown Mode**

#### **Hardware Sleep**

For applications where power consumption must be kept to a minimum during idle periods, Shutdown Mode offers the lowest power mode available to the module.

When the SHDN pin (pin 7) is driven low, the module is forced into shutdown mode. Any communication in progress (transmit or receive) will be halted and any buffered data will be lost. For any other mode of operation, **SHDN** must be driven or pulled high. While in shutdown mode, the module's VCC pin draws less than 1 µA.

Immediately after the SHDN pin changes state from low to high, the module resets. After reset, there is a delay that must be observed. See reset section for the delay time.

While **SHDN** pin is driven low, the following pins are set to high impedance by the module: DCD, TX\_PWR, RX LED, DO and CTS (See pin signal descriptions, p6). The SHDN line (also used for RSSI indication) is driven low during shutdown.

The following input pins may continue to be driven by external circuitry when in shutdown mode: PIN\_PWR\_DWN, RTS, DI and SHDN.

Note: Because the DO pin also goes high impedance, if the XTend Module is connected to a processor, the UART receive pin could be floating. A weak pull-up should be placed between the module and the microcontroller so that data isn't interpreted as being transmitted to the microprocessor.

#### <span id="page-13-0"></span>**Sleep Mode**

#### <span id="page-13-1"></span>**Software Sleep**

Sleep Modes enable the XTend Module to operate at minimal power consumption when not in use. Three Sleep Mode options are available:

- **Pin Sleep** (Host Controlled)
- **Serial Port Sleep** (Wake on Serial Port activity)
- **Cyclic Sleep** (Wake on RF activity)

For the module to transition into Sleep Mode, the module must have a non-zero SM (Sleep Mode) Parameter and one of the following must occur:

- 1. The module is idle (no data transmission or reception) for a user-defined period of time [See ST (Time before Sleep) Command, p39].
- 2. SLEEP pin (pin 8) is asserted (only for Pin Sleep option).

In Sleep Mode, the module will not transmit or receive data until the module first transitions to Idle Mode. All Sleep Modes are enabled and disabled using SM Command. Transitions into and out of Sleep Modes are triggered by various mechanisms as shown in the table below.

| <b>Sleep Mode</b><br><b>Setting</b> | <b>Transition into</b><br><b>Sleep Mode</b>                                                                                                    | <b>Transition out of</b><br><b>Sleep Mode</b>                                                                                                 | <b>Related</b><br><b>Commands</b> | <b>Typical Power</b><br>Consumption                                     |
|-------------------------------------|----------------------------------------------------------------------------------------------------|----------------------------------------------------------------------------------------------------|-----------------------------------|-------------------------------------------------------------------------|
| Pin Sleep<br>$(SM = 1)$             | A microcontroller can shut down and<br>wake modules by asserting (high)<br>SLEEP pin (pin 8).<br>Note: The module will complete a<br>transmission or reception even if Pin                                                                    | De-assert (low)<br>SLEEP pin (pin 8).                                                                                                    | <b>SM</b>                         | 147 µA                                                                  |
| Serial Port Sleep<br>$(SM = 2)$     | Sleep is activated.<br>Automatic transition to Sleep Mode<br>occurs after a user-defined period of<br>inactivity (no transmitting or receiving of<br>data). The period of activity is defined<br>using the ST (Time before Sleep)<br>Command. | When serial byte is<br>received on the DI pin<br>(pin 5).                                                                                     | SM. ST                            | $10 \text{ mA}$                                                         |
| Cyclic Sleep<br>$(SM = 4-8)$        | Automatic transition to Sleep Mode<br>occurs in cycles as defined by the SM<br>(Sleep Mode) Command.<br>Note: The cyclic sleep time interval must<br>be shorter than the "Wake-up Initializer<br>Timer" (set by LH Command).                  | After the cyclic sleep time<br>interval elapses.<br>Note: Module can be<br>forced into Idle Mode if<br>PW (Pin Wake-up)<br>Command is issued. | HT, LH, PW,<br>SM, ST             | 1.6 <sub>m</sub> A<br>(when sleeping,<br>SM=4, 1 sec.<br>@120,000 baud) |

**Table 2.1. Summary of Sleep Mode Configurations**

For more information about Sleep Modes, refer to the individual commands listed in "Related Commands" column of the table. SM Command is the best starting point for implementing Sleep Mode configurations.

Refer to the Hardware Sleep entry of the Shutdown Mode section [previous page] to enable the module's lowest power-consuming state (1 µA power down current).

#### <span id="page-14-1"></span><span id="page-14-0"></span>**Command Mode**

To set or read module parameters, the module must first enter "Command Mode" (state in which incoming characters are interpreted as commands). Two command types are available for use:

- AT Commands
- Binary Commands

For modified parameter values to persist in the module registry, changes must be saved to nonvolatile memory using WR (Write) Command. Otherwise, parameters are restored to previously saved values when the module is powered off and then on again.

#### **AT Commands**

#### **To Enter AT Command Mode:**

1. Send the 3-character command sequence "+++" and observe guard times before and after the command characters. [See "Default AT Command Mode Sequence" below.] The "Terminal" tab (or other serial communications software) of the X-CTU Software can be used to enter the sequence.

[OR]

2. Assert (low) the **CONFIG** pin and turn the power going to the module off and back on (or pulse the  $\overline{\text{SHDN}}$  pin).

 [If the module is mounted to a MaxStream XTIB-R Interface Board, press the configuration switch down for 2 seconds.]

Default AT Command Mode Sequence (for transition to Command Mode):

- No characters sent for one second [see BT (Guard Time Before) Command]
- Input three plus characters ("+++") within one second [see CC (Command Sequence Character) Command.]
- No characters sent for one second [see AT (Guard Time After) Command.]

#### **To Send AT Commands:**

Send AT commands and parameters using the syntax shown below:

**Figure 2.8. Syntax for sending AT Commands** 

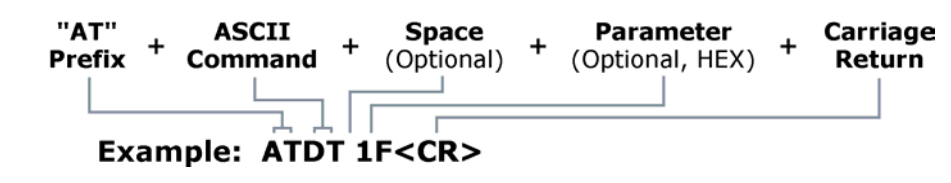

NOTE: To read a parameter value stored in a register, leave the parameter field blank.

The preceding example would change the module Destination Address to "1F". To store the new value to non-volatile (long term) memory, subsequently send the Write (ATWR) Command before powering off the module.

**System Response.** When a command is sent to the module, the module will parse and execute the command. Upon successful execution of a command, the module returns an "OK" message. If execution of a command results in an error, the module returns an "ERROR" message.

#### **To Exit AT Command Mode:**

1. Send ATCN (Exit Command Mode) Command.

[OR]

2. If no valid AT Commands are received within the time specified by CT (Command Mode Timeout) Command, the Module automatically returns to Idle Mode.

For an example that illustrates programming the module using AT Commands, refer to the "Advanced Programming" chapter [p22].

#### <span id="page-15-0"></span>**Binary Commands**

Sending and receiving register values using binary commands is the fastest way to change the operating parameters of the module. Binary commands are used most often to sample the signal strength (RS register) and/or error counts or change module address and channels for polling systems when a quick response is necessary. Since the sending and receiving register values takes place through the same serial data path as 'live' data (received RF payload), interference between the two can be a concern.

Common questions about using binary command mode:

- What are the implications of asserting CMD in any of the various states while live data is being sent or received?
- Specifically, is there a minimum time delay after serial data is sent before which we can assert CMD and send a command?
- Is a delay required after CMD is de-asserted before we can send normal data?
- How can we know if data being received is the response from a command or live data?

Answers: The CMD line can be asserted to send a command to the radio anytime during transmission or reception of data. Note that the status of the CMD signal is only checked at the end of the stop bit as the byte is shifted into the serial port. If the command is sent in the middle of a stream of payload data to be transmitted, the command will essentially be executed in the order it is received. If the radio is continuously receiving data, the radio will wait for a break in the received data before executing the command. The signal will frame the response coming from the binary command request (see graphic below).

The CMD pin (pin 10) must be asserted in order to send binary commands to an XTend Module. CMD can be asserted to recognize commands anytime during transmission or reception of data. A minimum time delay of 100 µs (after the stop bit of the command byte has been sent) must be observed before pin 10 can be de-asserted. The command executes after all parameters associated with the command have been sent. If all parameters are not received within 0.5 seconds, the module aborts the command and returns to Idle Mode. Note: When parameters are sent, they are always two bytes long with the least significant byte sent first.

Commands can be queried for their current value by sending the command logically ORed with the value 0x80 (hexadecimal) with CMD asserted. When the binary value is sent (with no parameters), the current value of the command parameter is sent back through the DO pin.

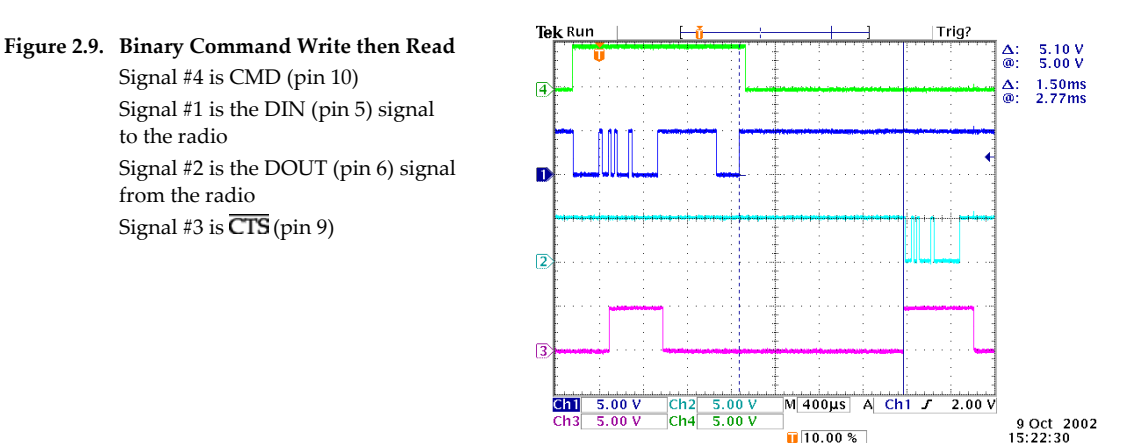

A value was written to a register and then read out to verify it. While not in the middle of other received data, note that the signal outlines the data response out of the module.

IMPORTANT: For the XTend Module to recognize a binary command, RT (GPI1 Configuration) Command must be issued. If binary programming is not enabled (RT  $\neq$  1), the module will not recognize that the CMD pin (Pin 10) is asserted and therefore will not recognize the data as binary commands.

## <span id="page-16-0"></span>**RF Communication Options**

The XTend OEM RF Module can be configured to operate in any of three RF communication modes: Streaming, Acknowledged and Multi-Transmit. The mode is defined by parameters stored in the transmitting module [see table below]. Receiving modules automatically adapt to the correct mode on a per-packet basis, based on the contents of each received packet.

**Table 2.2. Mode in Relation to Transmitting Module Parameter Values**

| <b>RF Communication Mode</b> | <b>RR Parameter Value</b> | <b>MT Parameter Value</b> |
|------------------------------|---------------------------|---------------------------|
| Streaming                    |                           |                           |
| Acknowledged                 | >= 1                      |                           |
| Multi-transmit               | lgnored                   | >= '                      |

#### **Addressing Options**

In all the RF communication modes, transmission may be addressed to a specific module or group of modules using the DT (Destination Address) and MK (Address Mask) commands. A receiving module will only accept a packet if it determines the packet is addressed to it, either as a global or local packet. The receiving module makes this determination by inspecting the destination address of the packet and comparing it to its own address and address mask [[Figure](#page-16-1)  [2.10\]](#page-16-1) 

**Figure 2.10. Address Recognition** (@ the Receiving Module)

<span id="page-16-1"></span>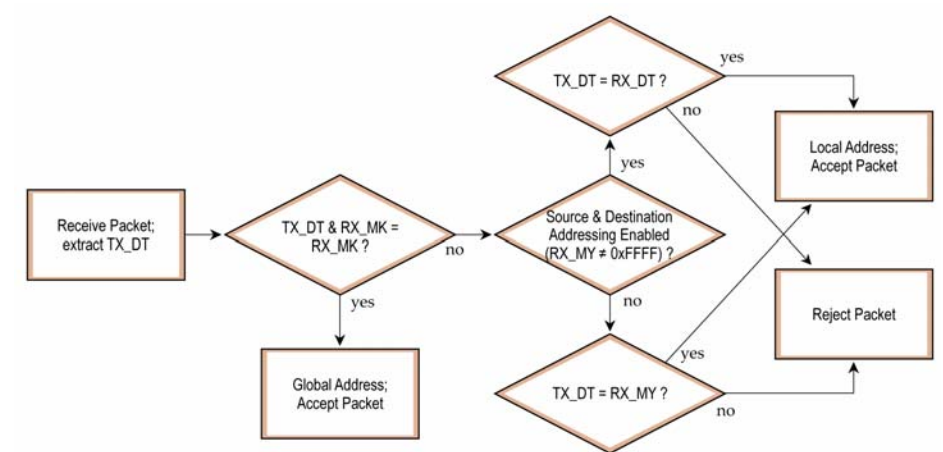

The transmitting module determines whether the packet is intended for a specific node (local address) or multiple nodes (global address) by comparing the packet's destination address (DT) and its own address mask (MK) [[Figure 2.11\]](#page-16-2). It is assumed that the address masks on the transmitting module and receiving module have been programmed to the same value for proper operation in each RF Communication Mode.

<span id="page-16-2"></span>**Figure 2.11. Address Recognition** (@ the Transmitting Module)

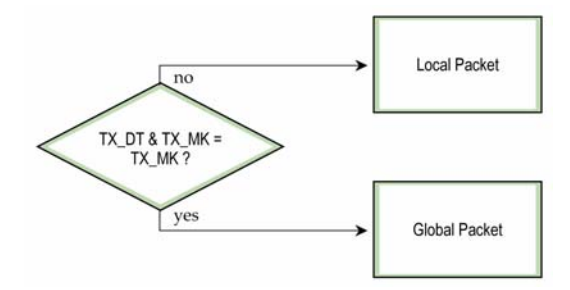

#### <span id="page-17-0"></span>**Streaming Mode**

#### Attributes: Highest data throughput

Lowest latency and jitter Reduced immunity to interference

Streaming mode transmissions never acknowledged by receiving module(s)

**Required Parameter Values (TX Module):** RR (Retries) = 0

**Related Commands:** Networking (DT, MK, MY), Serial Interfacing (PK, RB, RO, TT)

**Recommended Use:** Mode is most appropriate for data that is more sensitive to latency and/or jitter than it is to occasional packet loss. For example: streaming audio or video.

#### **Streaming Mode Connection Sequence**

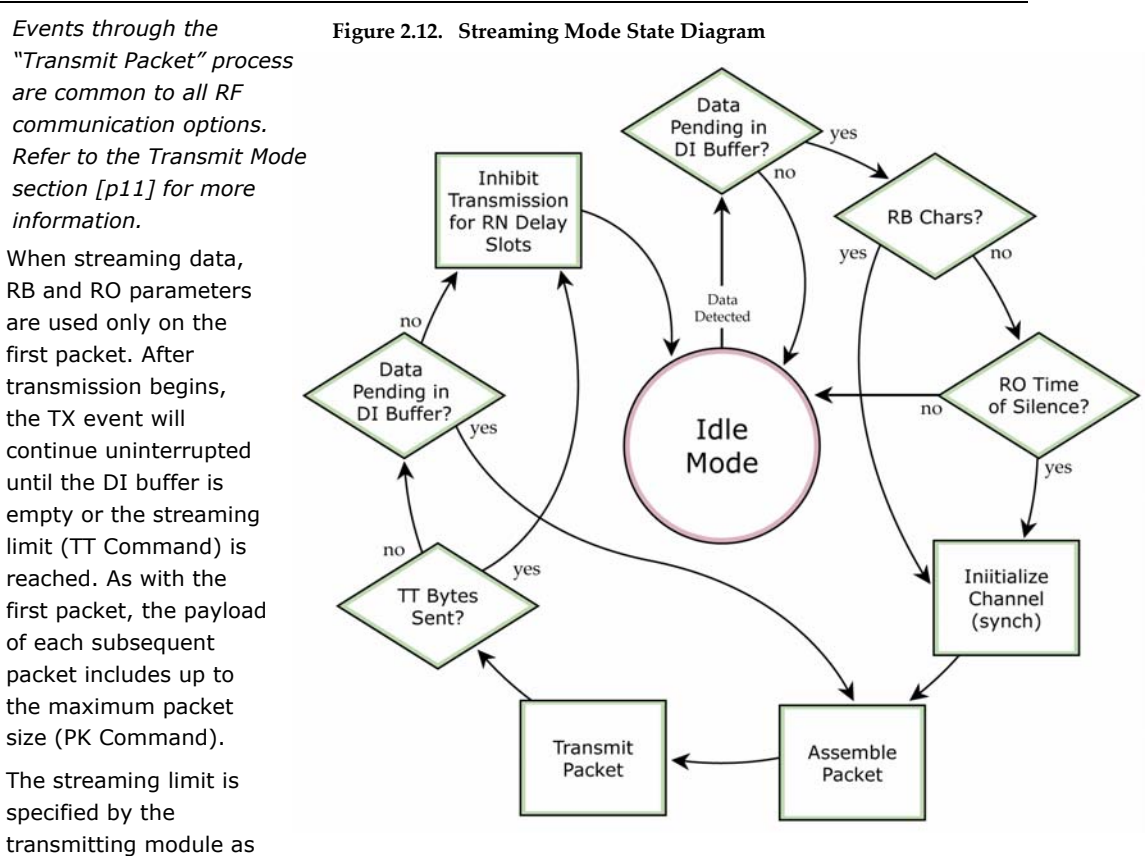

the maximum number of bytes the transmitting module can send in one transmission event. If the TT parameter is reached, the transmitting module will force a random delay of 1 to RN delay slots (exactly 1 delay slot if RN=0).

Subsequent packets are sent without an RF initializer since receiving modules stay synchronized with the transmitting module for the duration of the transmission event (from preceding packet information). However, due to interference, some receiving modules may lose data (and synchronization to the transmitting module), particularly during long transmission events.

Once the transmitting module has sent all pending data or has reached the TT limit, the transmission event ends. The transmitting module will not transmit again for exactly RN delay slots if the local (i.e. transmitting module's) RN parameter is set to a non-zero value. The receiving module(s) will not transmit for a random number of delay slots between 0 and (RN-1) if the local (i.e. receiving module's) RN parameter is set to a non-zero value. These delays are intended to lessen congestion following long bursts of packets from a single transmitting module, during which several receiving modules may have become ready to transmit.

### <span id="page-18-0"></span>**Acknowledged Mode**

**Attributes:** Reliable delivery through positive acknowledgements for each packet Throughput, latency and jitter vary depending on the quality of the channel and the strength of the signal.

**Required Parameter Values (TX Module):** RR (Retries) >= 1

**Related Commands:** Networking (DT, MK, RR), Serial Interfacing (PK, RN, RO, RB, TT)

**Recommended Use:** Use when Reliable Delivery is required between wireless links. If messages are smaller than 256 bytes, use RB and RO commands to align RF packets to application packets.

#### **Acknowledged Mode Connection Sequence**

*P acket" process are common to all f or more information. Events through the "Transmit RF communication options. Refer to the Transmit Mode section [p[11\]](#page-10-1)* 

After sending a packet while in acknowledged mode, the transmitting module listens for an acknowledgement. If it receives the ACK, it will either move on to sending a subsequent packet (if more transmit data is pending), or will wait for exactly RN random d elay slots before allowing anothe r transmission (if no more data is pending to be transmit ted).

If the transmit ting module does initializer following the ACK slot. t retransmission. Subsequen retransmissions incur a delay of delays between retransmissions. not receive the ACK within the allotted time, it will retransmit the packet with a new RF There is no delay between the first ACK slot and the first a random number of delay slots, between 0 and RN. If RN is set to 0 on the transmitting module, there are never any back-off Note that during back-off delays,

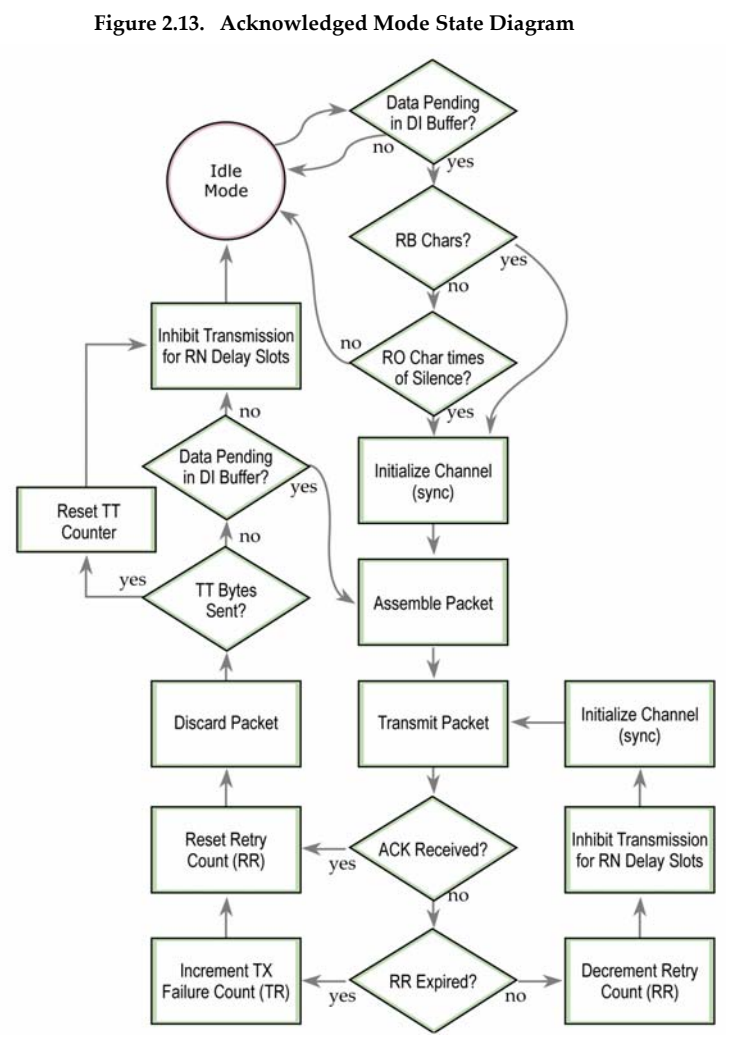

the transmitting module will go into Idle Mode and may receive RF data. This can have the effect of increasing the back-off delay, as the radio cannot return to RF transmit (or retransmit) mode as long as it is receiving RF data.

After receiving and acknowledging a packet, the receiving module will move to the next frequency and listen for either a retransmission or new data, for a specific period of time. Even if the transmitting module has indicated that it has no more pending transmit data, it may have not received the previous ACK, and so may retransmit the packet, possibly with no delay after the ACK slot. In this case, the receiving module will always detect the immediate retransmission, which will hold off the communications channel and thereby reduce collisions. Receiving modules acknowledge each retransmission they receive, but they only pass the first copy of a packet they receive out the UART.

RB and RO parameters are not applied to subsequent packets, meaning that once transmission has begun, it will continue uninterrupted until the DI buffer is empty or the streaming limit (TT) has been reached. As with the first packet, the payload of each subsequent packet includes up to the maximum packet size (PK), and the transmitting module checks for more pending data near the end of each packet.

The streaming limit (TT) specifies the maximum number of bytes that the transmitting module will send in one transmission event, which may consist of many packets and retries. If the TT parameter is reached, the transmitting module will force a random delay of 1 to RN delay slots (exactly 1 delay slot if RN is zero). Each packet is counted only once toward TT, no matter how many times the packet is retransmitted.

Subsequent packets in acknowledged mode are similar to those in streaming mode, with the addition of an acknowledgement between each packet, and the possibility of retransmissions. Subsequent packets are sent without an RF initializer, as the receiving modules are already synchronized to the transmitting module from the preceding packet(s) and they remain synchronized for the duration of the transmission event. Each retransmission of a packet includes an RF initializer.

Once the transmitting module has sent all pending data or has reached the TT limit, the acknowledged transmission event is completed. The transmitting module will not transmit again for exactly RN delay slots, if the local RN parameter is set to a nonzero value. The receiving module will not transmit for a random number of delay slots between 0 and (RN-1), if the local RN parameter is set to a nonzero value. These delays are intended to lessen congestion following long bursts of packets from a single transmitting module, during which several receiving modules may have themselves become ready to transmit.

#### <span id="page-20-0"></span>**Multi-Transmit Mode**

**Attributes:** Reliable Delivery through forced transmission of every RF packet Every RF packet is sent exactly ( $MT + 1$ ) times with no delays between packets Diminished throughput and increased latency

**Required Parameter Values (TX Module)**: MT (Multi-Transmit) >= 1

**Other Related Commands:** Networking (DT, MK, MY, RN, TT), Serial Interfacing (BR, PK, RB, RO), RF Interfacing (FS)

**Recommended Use:** Use for applications that require Reliable Delivery without using retries and acknowledgements.

#### **Multi-Transmit Mode Connection Sequence**

*Events through the "Transmit Packet" process* **Figure 2.14. Acknowledged Mode State Diagram**  *are common to all RF communication options. Refer to the Transmit Mode section [p[11\]](#page-10-1) for more information.* 

In Multi-Transmit mode, each packet is retransmitted MT times, for a total of (MT+1) transmissions. There is no delay between retransmissions, and the transmitting module will never receive RF data between retransmissions. Each retransmission includes an RF initializer. A transmission event may include follow-on packets, each of which will be retransmitted MT times. The Forced Sync (FS) parameter is ignored in multiple-transmission mode.

The RB and RO parameters are not applied to followon packets, meaning that once transmission has begun, it will continue uninterrupted until the DI buffer is empty or the streaming limit (TT) has been reached. As with the first packet, the payload of each follow-on packet includes up to the maximum packet size (PK) bytes, and the transmitting module checks for more pending data near the end of each packet. Follow-on packets are not sent until all retransmissions of the previous packet are finished.

The streaming limit (TT) is specified at the transmitting module as the maximum number of bytes that the transmitting module can send in one transmission event, which may consist of many packets. If the TT parameter is reached, the transmitting module will force a random delay of 1 to RN delay slots (exactly 1 delay slot if RN is zero). In Multi-Transmit mode, each packet is counted only once when tracking the streaming limit (TT), no matter how many times it is retransmitted.

When a receiving module receives a Multi-Transmit packet, it calculates the amount of time remaining in the Multi-Transmit event, and inhibits its own

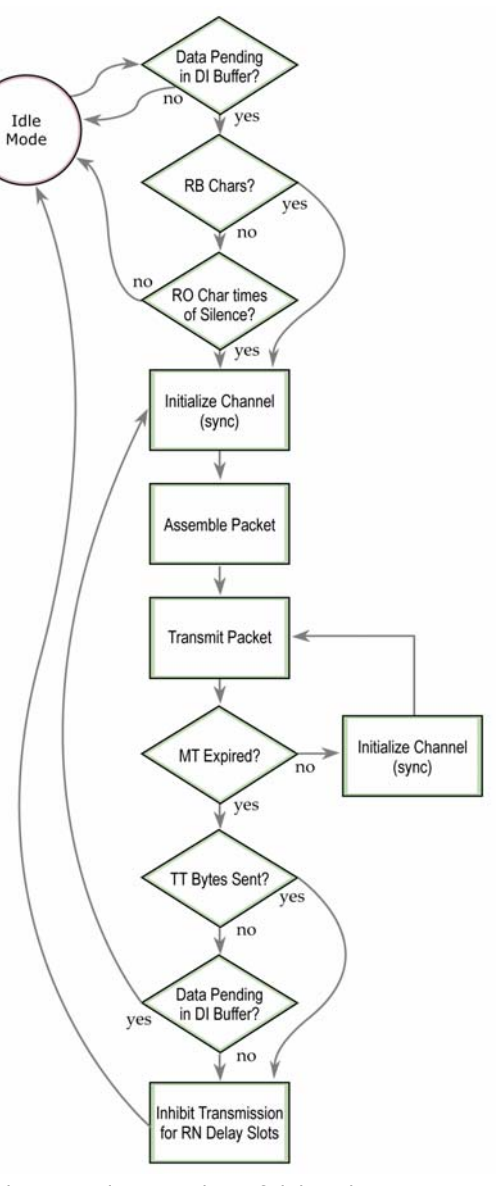

transmissions for the duration of the Multi-Transmit event, plus a random number of delay slots between 0 and (RN-1). If the local RN parameter is zero, the delay is only for the calculated duration of the Multi-Transmit event. Thus, a receiving module need only receive one of the transmissions, and it will keep off the channel until the transmitting module is done. If follow-on packets are coming, the receiving modules will move to the new frequency and listen for the follow-on packet for a specific period of time.

## <span id="page-21-0"></span>**Advanced Programming**

## **Programming the Module**

For information about entering and exiting AT and Binary Command Modes, refer to the Command Mode section [p[15\]](#page-14-1).

#### **AT Command Example**

**To Send AT Commands** (Using the Terminal tab of MaxStream's X-CTU Software)

Example: Both of the following examples change the module's destination address to 0x1A0D and save the new address to non-volatile memory. <CR> stands for "Carriage Return" or "Enter" key. Method 1 (One line per command)

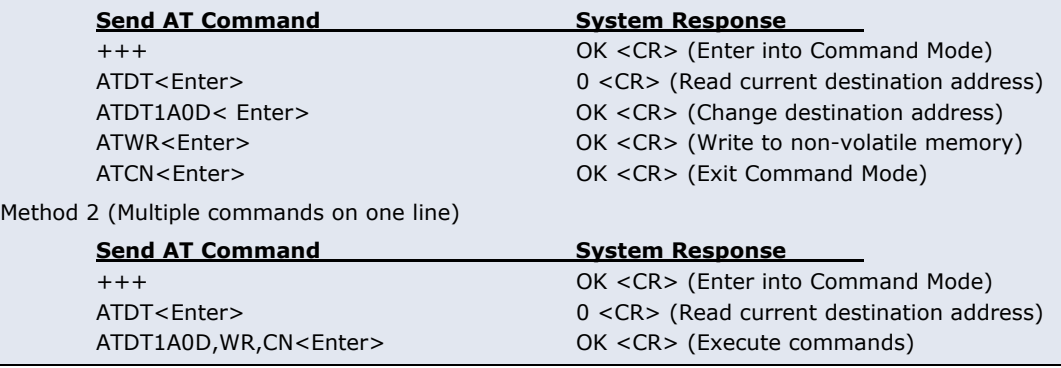

Note: In order to use a host PC and the X-CTU Software Terminal tab to send data to the module, the PC com port settings must match module parameter values: baud (serial data rate), parity & stop bits.

Use the "PC Settings" tab to configure PC com port settings to match module parameter values. [Refer to BD (Baud Rate) and NB (Parity) Commands for module parameter values.]

#### **Binary Command Example**

#### **To Send Binary Commands:**

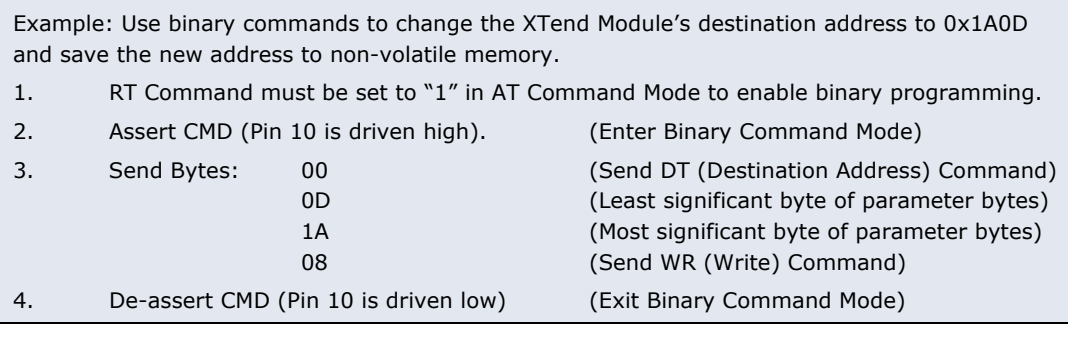

Note:  $\overline{\text{CTS}}$  (pin 9) is high when command is being executed. Hardware flow control must be disabled as  $\overline{\text{CTS}}$  will hold off parameter bytes.

## **Command Descriptions (short)**

<span id="page-22-0"></span>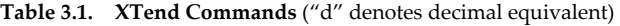

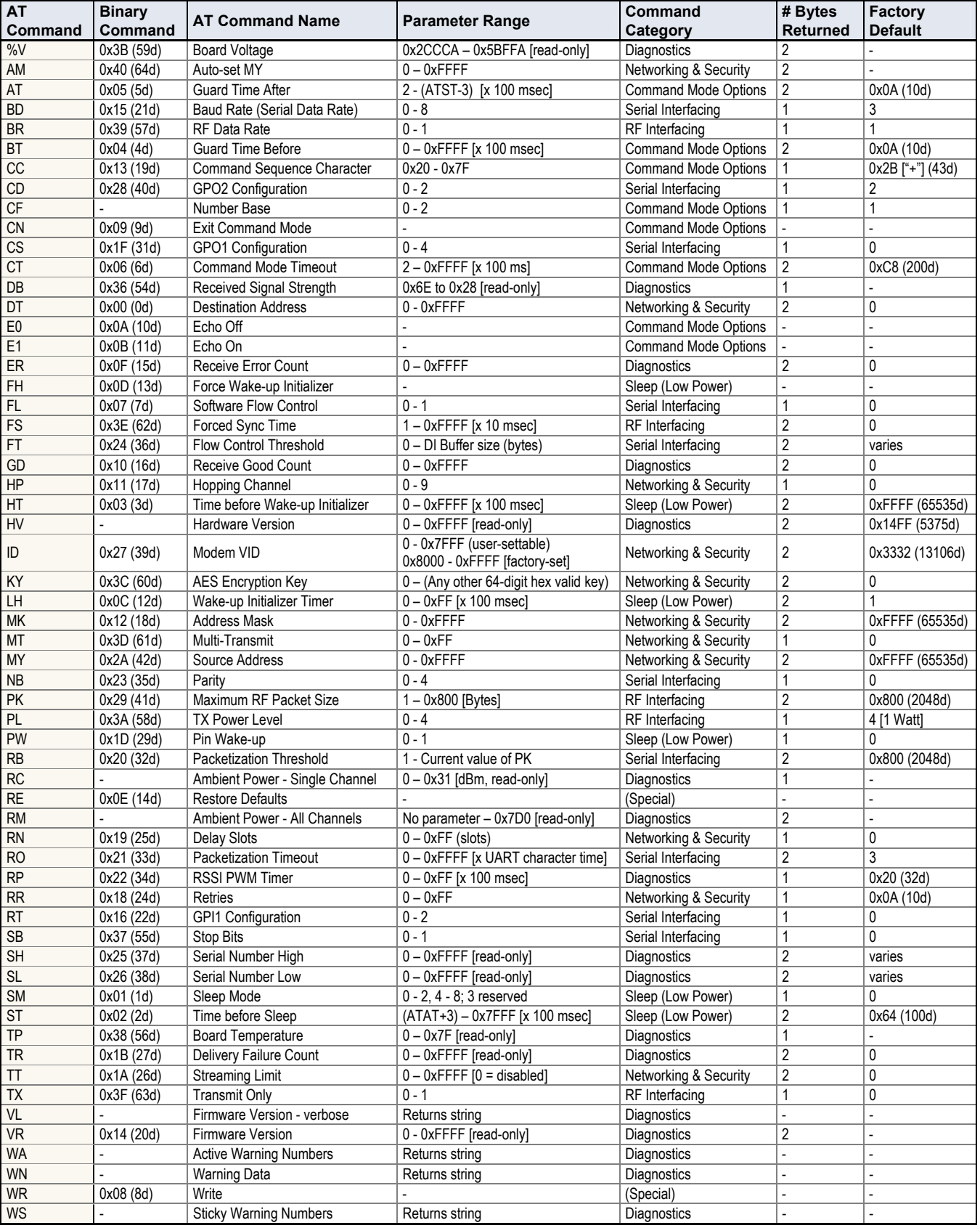

\* Firmware version in which the command and parameter options were first supported.

## <span id="page-23-0"></span>**Command Descriptions (long)**

Commands in this section are listed alphabetically. Command categories are designated between the "< >" symbols that follow each command title. By default, XTend Modules expect numerical values in hexadecimal since the default value of the CF (Number Base) Parameter is '1'. Hexadecimal values are designated by the "0x" prefix and decimal values by the "d" suffix.

#### **%V (Board Voltage) Command**

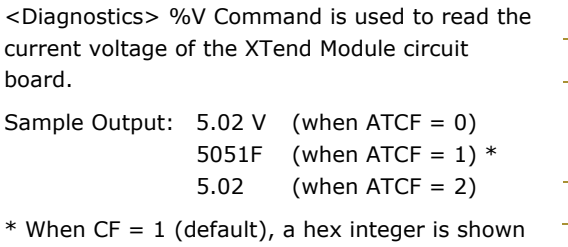

that is equal to (voltage  $*$  65536d).

**AM (Auto-set MY) Command** 

<Networking & Security> AM Command is used to automatically set the MY (Source Address) parameter from the factory-set module serial number. The address is formed with bits 29, 28 and 13-0 of the serial number (in that order). The value is displayed as a result of this command.

AT Command: AT%V

Binary Command: 0x3B (59 decimal)

Parameter Range (read-only): 0x2CCCA – 0x5BFFA (2.80 – 5.75 decimal)

Number of bytes returned: 2

AT Command: ATAT

AT Command: ATAM Binary Command: 0x40 (64 decimal) Parameter Range: 0 – 0xFFFF

Binary Command: 0x05 (5 decimal)

CC (Command Sequence Character)

Number of bytes returned: 2

Parameter Range: 2 – (ATST-3), up to 0x7FFC

Default Parameter Value: 0x0A (10 decimal)

Related Commands: BT (Guard Time Before),

[x 100 milliseconds]

#### **AT (Guard Time After) Command**

<Command Mode Options> AT Command is used to set/read the time-of-silence that follows the command sequence character (CC Command). By default, 1 second must elapse before and after the command sequence character.

The default sequence used to enter AT Command Mode is as follows:

- No characters sent for 1 second [BT (Guard Time Before) Command]
- Send three plus characters "+++" [CC (Command Sequence Character) Command]
- No characters sent for 1 second [AT (Guard Time After) Command]

All of the values in this sequence can be adjusted. AT Command is used to adjust the period of silence that follows the command sequence character.

#### **BD (Baud Rate) Command**

<Serial Interfacing> BD Command is used to set/read the UART I/O serial data rate (the rate at which serial data is sent to the module). Newly modified serial data rates do not take effect until the module exits Command Mode [refer to CN (Exit Command Mode) and CT (Command Mode Timeout) Commands].

The RF data rate is not affected by the BD Command.

Note: If the serial data rate is set to exceed the fixed RF data rate of the XTend module,  $\overline{\text{CTS}}$  flow control may need to be implemented. Refer to the Pin Signals [p[6\]](#page-5-1) and CS (GPO1 Configuration Command [p27] sections for more information.

#### AT Command: ATBD

Binary Command: 0x15 (21 decimal)

Parameter Range: 0 – 8

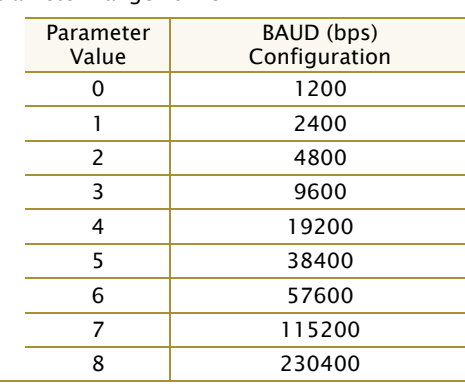

Default Parameter Value: 3

Number of bytes returned: 1

#### **BR (RF Data Rate) Command**

<RF Interfacing> BR Command is used to set/read the RF data rate (rate that RF data is transmitted over-the-air) of the module.

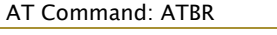

Binary Command: 0x39 (57 decimal)

Parameter Range: 0 – 1

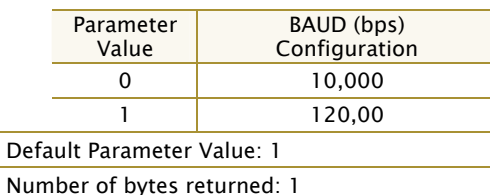

#### **BT (Guard Time Before) Command**

<Command Mode Options> BT Command is used to set/read the time-of-silence that precedes the command sequence character (CC Command) of the AT Command Mode Sequence.

The default sequence used to enter AT Command Mode is as follows:

- No characters sent for 1 second [BT (Guard Time Before) Command]
- Send three plus characters "+++" [CC (Command Sequence Character) Command]

• No characters sent for 1 second [AT (Guard Time After) Command]

All values in the sequence can be modified.

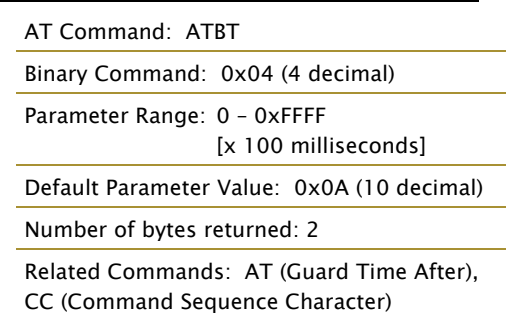

#### **CC (Command Sequence Character) Command**

<Command Mode Options> CC Command is used to set/read the ASCII character used between Guard Times of the AT Command Mode Sequence (BT+ CC + AT). The AT Command Mode Sequence activates AT Command Mode (from Idle Mode).

The default sequence used to enter AT Command Mode is as follows:

- No characters sent for 1 second [BT (Guard Time Before) Command]
- Send three plus characters "+++" [CC (Command Sequence Character) Command]
- No characters sent for 1 second [AT (Guard Time After) Command]

All of the values in this sequence can be adjusted.

#### <span id="page-25-0"></span>**CD (GPO2 Configuration) Command**

<Serial Interfacing> CD Command is used to select/read the behavior of the GPO2 line (

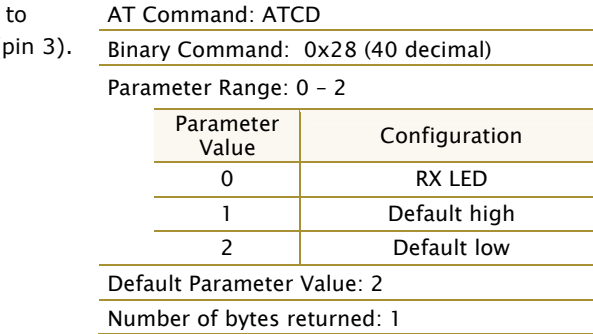

#### **CF (Number Base) Command**

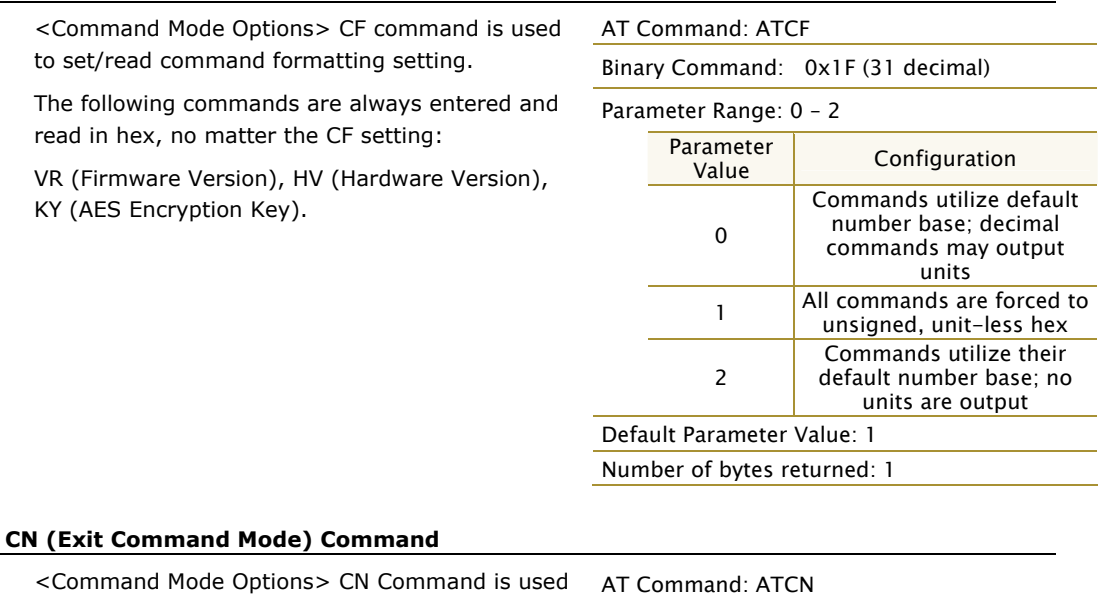

to explicitly exit AT Command Mode.

Binary Command: 0x09 (9 decimal)

Binary Command: 0x13 (19 decimal) Parameter Range: 0x20 – 0x7F Default Parameter Value: 0x2B (ASCII "+" sign) Number of bytes returned: 1 Related Commands: AT (Guard Time After), BT (Guard Time Before)

AT Command: ATCC

#### <span id="page-26-0"></span>**CS (GP01 Configuration) Command**

<Serial Interfacing> CS Command is used to select the behavior of the GP01 pin (pin 9). This output can provide RS-232 flow control, control the TX enable signal (for RS-485 or RS-422 operations), or set the default level for the I/O line passing function.

By default, GP01 provides RS-232 CTS (Clear-to-Send) flow control.

#### AT Command: ATCS

Binary Command: 0x1F (31 decimal)

Parameter Range: 0 – 4

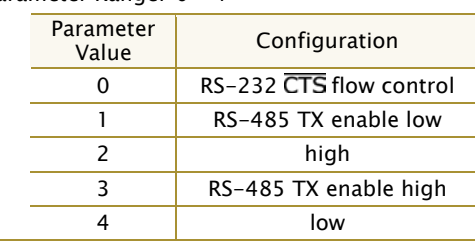

Default Parameter Value: 0

Number of bytes returned: 1

Related Commands: RT (GPI1 Configuration), TO (GP01 Timeout)

#### **DB (Received Signal Strength) Command**

<Diagnostics> DB Command is us receive signal strength (in decibels milliWatts) of the last received pack parameter is useful in determining characteristics of XTend Modules u conditions.

In default mode, this command sh level in signed decimal format, with (dBm). If CF is set to 1, the magnitude of the

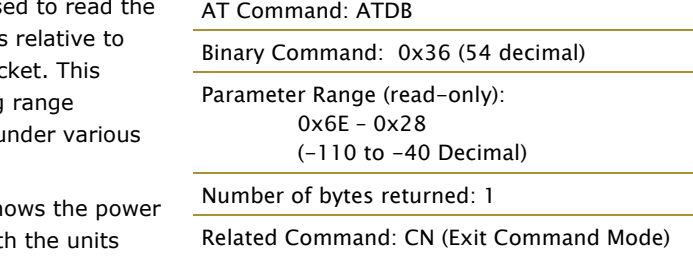

value is presented in unsigned hex. If CF is set to 2, the value is presented in decimal, but without the units.

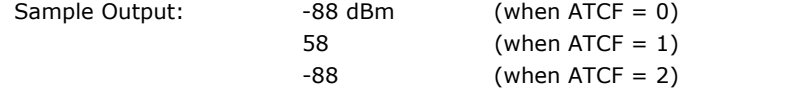

#### **DT (Destination Address) Command**

<Networking & Security> DT Command is used to set/read the networking address of an XTend Module. XTend Modules uses three network layers –Vendor Identification Number (ATID), Channels (ATHP), and Destination Addresses (ATDT). DT Command assigns an address to a module that enables it to communicate only with other modules having the same addresses. All modules that share the same Destination Address can communicate freely with each other.

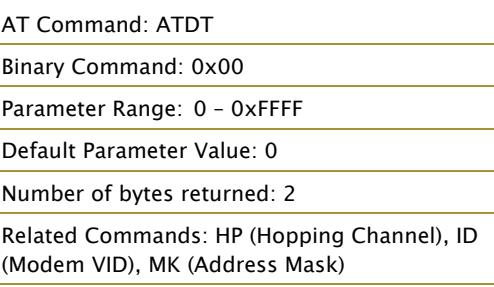

Modules in the same network with a different Destination Address (than that of the transmitter) will listen to all transmissions to stay synchronized, but will not send any of the data out their serial ports.

#### **E0 (Echo Off) Command**

<Command Mode Options> E0 Command turns off character echo in AT Command Mode. By default, echo is off.

AT Command: ATE0 Binary Command: 0x0A (10 decimal)

#### **E1 (Echo On) Command**

<Command Mode Options> E1 Command turns on the character echo in AT Command Mode. Each typed character will be echoed back to the terminal when ATE1 is active. E0 is the default.

AT Command: ATE1 Binary Command: 0x0B (11 decimal)

### **ER (Receive Error Count) Command**

<Diagnostics> Set/Read the number of receiveerrors. The error count records the number of packets partially received then aborted on a reception error. This value returns to 0 after a reset and is not non-volatile (Value does not persist in the module's memory after a power-up sequence). Once the Receive Error Count reaches its maximum value (up to 0xFFFF), it remains at its maximum count value until the maximum count value is explicitly changed or the module is reset.

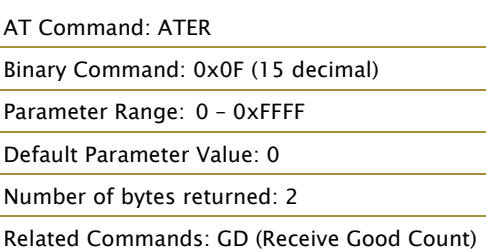

The ER parameter is not reset by pin, serial port or cyclic sleep modes.

#### **FH (Force Wake-up Initializer) Command**

<Sleep (Low Power)> FH Command is used to force a Wake-up Initializer to be sent on the next transmission. WR (Write) Command does not need to be issued with FH Command.

AT Command: ATFH Binary Command: 0x0D (13 decimal)

Use only with cyclic sleep modes active on remote modules.

#### **FL (Software Flow Control) Command**

<Serial Interfacing> FL Command is used to configure software flow control. Hardware flow control is implemented with the XTend Module as the GP01 pin (pin 9,  $\overline{CTS}$ ), which regulates when serial data can be transferred to the module.

FL Command can be used to allow software flow control to also be enabled. XON character used is 0x11 (17 decimal). XOFF character used is 0x13 (19 decimal).

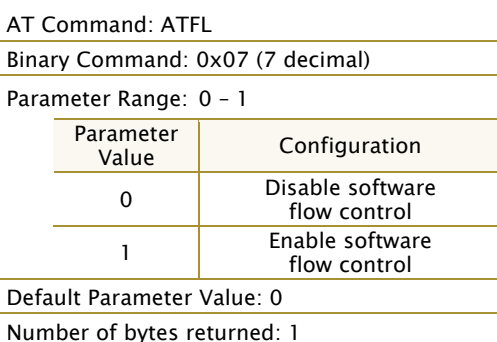

#### **FS (Forced Synch Time) Command**

<RF Interfacing> FS Command only applies to streaming data. Normally, only the first packet of a continuous stream has the full RF initializer. The modules then remain synchronized for subsequent packets of the stream. This parameter can be used to periodically force an RF initializer during such streaming. Any break in UART character reception long enough to drain

AT Command: ATFS Binary Command: 0x3E (62 decimal) Parameter Range: 0 – 0xFFFF [x 10 milliseconds] Default Parameter Value: 0

Number of bytes returned: 2

the DI Buffer (UART receive buffer) and cause a pause in RF data transmission will also cause an RF initializer to be inserted on the next transmission.

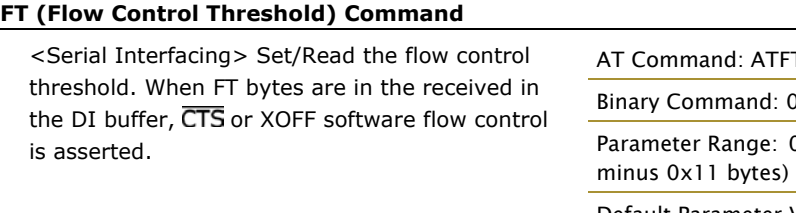

TFT

l: 0x24 (36 decimal)

 $\therefore$  0 – (Receive buffer size

Default Parameter Value: DO Buffer size minus 0x11 (decimal 17)

Number of bytes returned: 2

#### **GD (Receive Good Count) Command**

<Diagnostics> Set/Read the count of good received RF packets. Parameter value is reset to 0 after every reset and is not non-volatile (Value does not persist in the module's memory after a power-up sequence). Once the "Receive Good Count" reaches its maximum value (up to 0xFFFF), it remains at its maximum count value until the maximum count value is manually changed or the module is reset.

AT Command: ATGD Binary Command: 0x10 (16 decimal) Parameter Range: 0 – 0xFFFF Default Parameter Value: 0

Number of bytes returned: 2

Binary Command: 0x11 (17 decimal)

AT Command: ATHP

Related Commands: ER (Receive Error Count)

The GD parameter is not reset by pin, serial port or cyclic sleep modes.

#### **HP (Hopping Channel) Command**

<Networking & Security> HP Command is used to set/read the module's hopping channel number. A channel is one of three layers of addressing available to the XTend Module.

In order for modules to communicate with each other, the modules must have the same channel number since each channel uses a different hopping sequence. Different channels can be used to prevent modules in one network from listening to transmissions of another.

#### **HT (Time before Wake-up Initializer) Command**

<Sleep (Low Power)> Set/read time of inactivity (no serial or RF data is sent or received) before a wake-up initializer is sent by a TX module. HT should be set shorter than inactivity timeout [ST Command] time of any RX modules operating in Cyclic Sleep (SM=4-8). The wake-up initializer sent by the TX module instructs all RX modules to remain awake to receive RF data.

From the RX module perspective: After HT time elapses and the inactivity timeout [ST Command] is met, the RX module goes into cyclic sleep. In cyclic sleep, the RX module wakes once per sleep

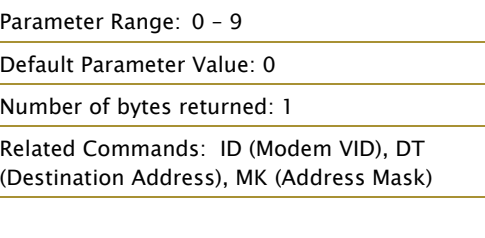

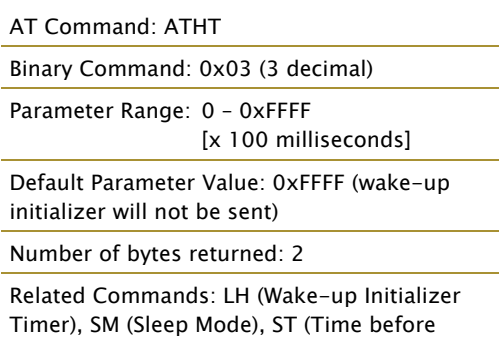

interval [SM Command] to check for a wake-up initializer. When a wake-up initializer is detected, the module stays awake to receive data. The wake-up initializer must be longer than the cyclic sleep interval to ensure that sleeping modules detect incoming data.

Sleep)

When HT time elapses, the TX module knows it needs to send a wake-up Initializer for all RX modules to remain awake and receive the next transmission.

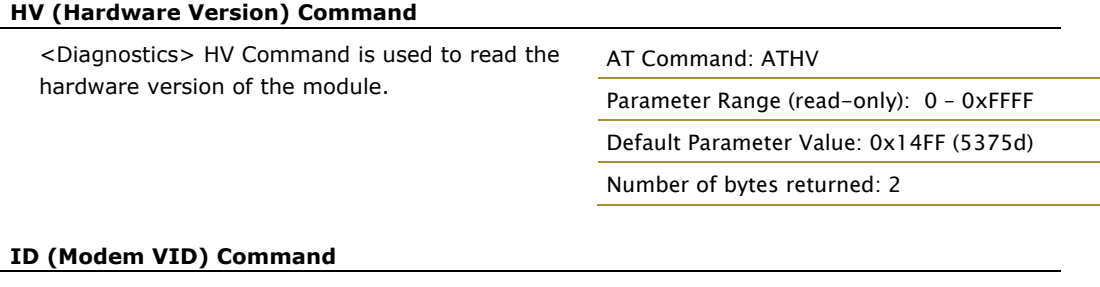

<Networking & Security> ID Command is used to set/read the VID (Vendor Identification Number) of the module. Modules must have matching VIDs in order to communicate.

#### AT Command: ATID

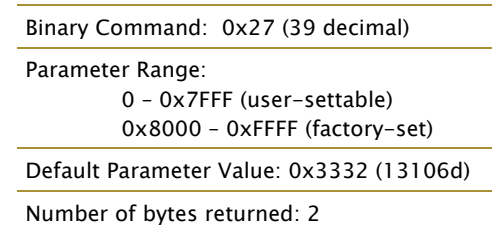

#### <span id="page-29-0"></span>**KY (AES Encryption Key) Command**

<Networking & Security> KY Command is used to set the 256-bit AES (Advanced Encryption Standard) key for encryption/decryption of data. Once set, the key cannot be read out of the module by any means. The entire payload of the packet is encrypted using the key and the CRC is computed across the ciphertext. When encryption is turned on, each packet carries an additional 16 bytes to convey the random CBC Initialization Vector (IV) to the receiver(s).

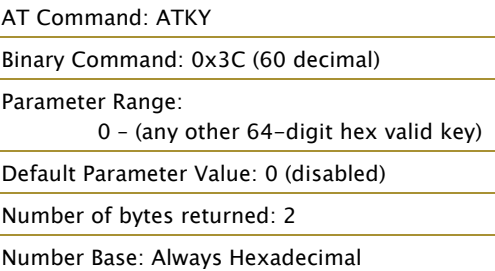

A module with the wrong key (or no key) will still receive encrypted data, but the resultant data driven out the serial port will be meaningless. Likewise, a module with a key will still receive unencrypted data sent from a module without a key, but the output will be meaningless.

Because CBC mode is utilized, repetitive data appears different in different transmissions due to the randomly-generated IV.

#### **LH (Wake-up Initializer Timer) Command**

<Sleep (Low Power)> LH Command is used to set/read the duration of time for which the wakeup initializer is sent. When receiving modules are put into Cyclic Sleep Mode, they power-down after a period of inactivity [specified by ST (Time before Sleep) Command] and will periodically awaken and listen for transmitted data. In order for the receiving modules to remain awake, they must detect ~35ms of the wake-up initializer.

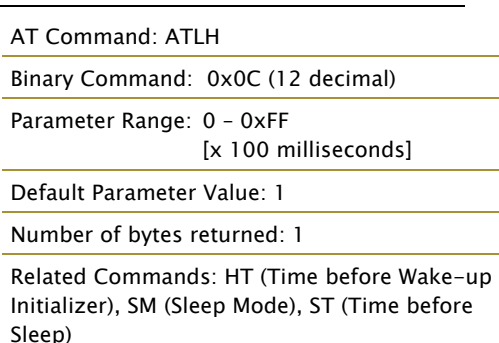

LH Command must be used whenever a receiver is operating in Cyclic Sleep Mode. This lengthens

the Wake-up Initializer to a specific amount of time (in tenths of a second). The Wake-up Initializer Time must be longer than the cyclic sleep time that is determined by SM (Sleep Mode) Command. If the wake-up initializer time were less than the Cyclic Sleep interval, the connection would be at risk of missing the wake-up initializer transmission.

Refer to Figures 3.1 & 3.2 of the SM Command description to view diagrams of correct and incorrect configurations. The images help visualize the importance that the value of LH be greater than the value of SM.

#### **MK (Address Mask) Command**

<Networking & Security> MK Command is used to set/read the "Address Mask". All data packets contain the Destination Address of the transmitting module.

When an RF data packet is received, the transmitter's Destination Address is logically "ANDed" (bitwise) with the Address Mask of the receiver. The resulting value must match the Destination Address or the Address Mask of the receiver for the packet to be received and sent out the module's DO serial port. If the "ANDed" value does not match either the Destination Address or the Address Mask of the receiver, the AT Command: ATMK

Binary Command: 0x12 (18 decimal)

Parameter Range: 0 – 0xFFFF

Default Parameter Value: 0xFFFF (65535d) Destination address (DT parameter) of the transmitting module must exactly match the destination address of the receiving module.

Number of bytes returned: 2

Related Commands: DT (Destination Address), HP (Hopping Channel), ID (Modem VID), MY (Source Address)

packet is discarded. (All "0" values are treated as "irrelevant" values and are ignored.)

#### **MT (Multi-Transmit) Command**

When

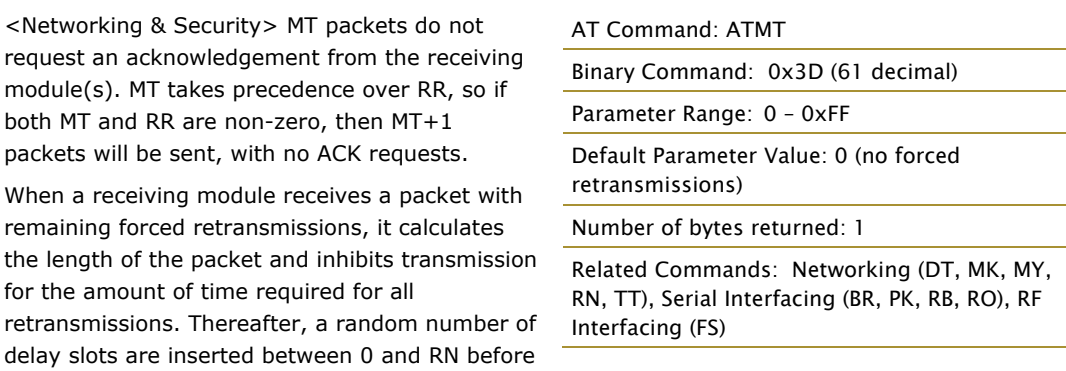

transmission is allowed from the receiving module(s). This prevents all listening modules from transmitting at once upon conclusion of a multiple transmission event, as long as RN is non-zero.

Comment: Actual number of forced transmissions is the parameter value plus one. For example, if MT=1, two transmissions of each packet will be sent.

#### **MY (Source Address) Command**

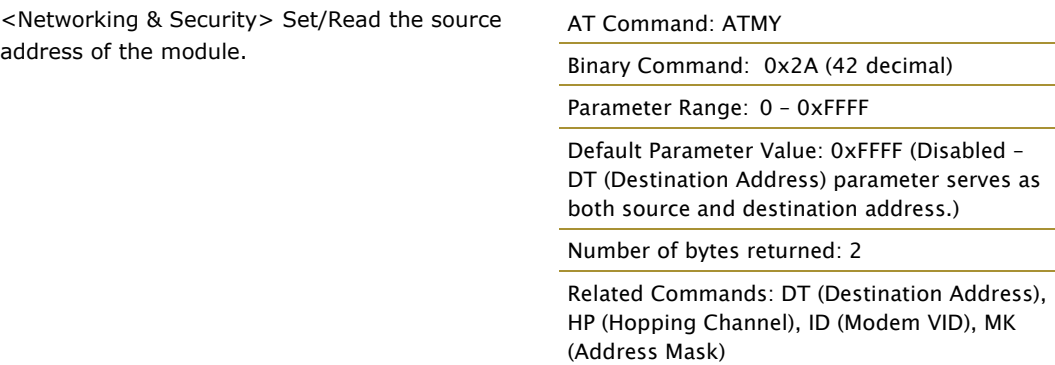

#### **NB (Parity) Command**

<Serial Interfacing> Select/Read parity settings for UART communications.

#### AT Command: ATNB

Binary Command: 0x23 (35 decimal)

Parameter Range: 0 – 4

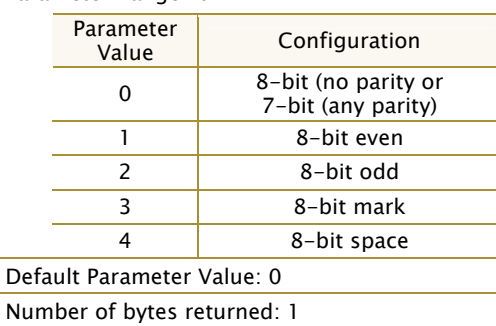

#### **PK (Maximum RF Packet Size) Command**

<RF Interfacing> PK Command is used to set/read the maximum size of RF packets. The maximum packet size can be used along with RB/RO to implicitly set the channel dwell time.

If PK is set above 256 and BR is subsequently changed to 0, then PK will automatically be lowered to 256 and a warning will be raised (see BR (RD Data Rate) and WN (Warning Data) Commands for details).

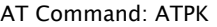

Binary Command: 0x29 (41 decimal)

Parameter Range: 0 – 0x800 [Bytes]

Default Parameter Value: 0x800\* (2048 decimal)

Number of bytes returned: 2

Related Commands: BR (RF Data Rate) RB (Packetization Threshold), RO (Packetization Timeout), WN (Warning Data)

Changes to this parameter may have a secondary effect on the RB (Packet Control Characters)

Parameter. RB must always be less than or equal to PK. If PK is changed to a value less than the current value of RB, RB is automatically lowered to be equal to PK.

\* When BR = 0, the maximum PK value is  $0 \times 100$  (256d). When BR = 1, the maximum PK value is 0x800 (2048d).

#### **PL (Power Level) Command**

<RF Interfacing> PL Command is used to set/read the power level at which the module transmits.

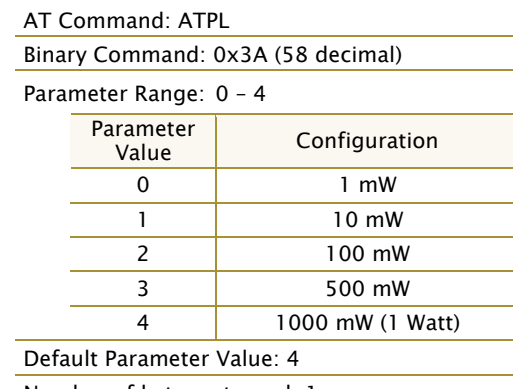

Number of bytes returned: 1

#### <span id="page-32-0"></span>**PW (Pin Wake-up) Command**

<Sleep (Low Power)> Under normal operation, a module in Cyclic Sleep Mode cycles from an active state to a low-power state at regular intervals until data is ready to be received. If the PW Parameter is set to 1, the SLEEP Pin (pin 8) can be used to awaken the module from Cyclic Sleep. If the SLEEP Pin is de-asserted (low), the module will be fully operational and will not go into Cyclic Sleep.

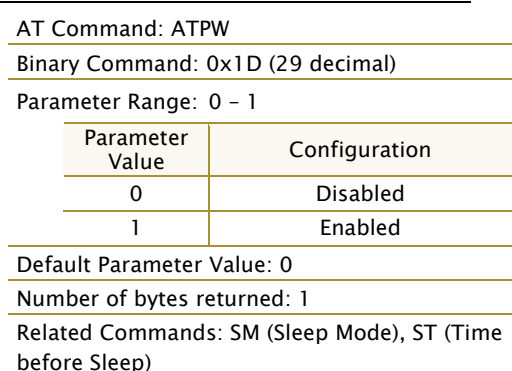

Once SLEEP is asserted, the module will remain active for the period of time specified by ST (Time before Sleep) Command, and will return to

Cyclic Sleep Mode (if no data is ready to be transmitted). PW Command is only valid if Cyclic Sleep has been enabled.

#### **RB (Packetization Threshold) Command**

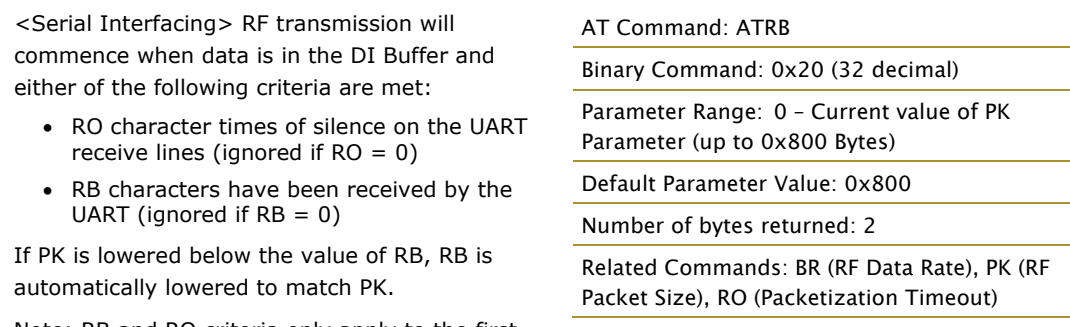

Note: RB and RO criteria only apply to the first

packet of a multi-packet transmission. If data remains in the DI Buffer after the first packet, transmissions will continue in streaming manner until there is no data left in the DI Buffer (UART receive buffer).

#### **RC (Ambient Power – Single Channel) Command**

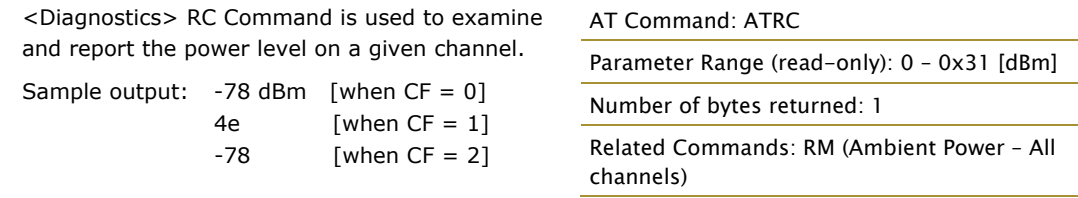

#### **RE (Restore Defaults) Command**

<Diagnostics> RE Command is used to restore all configurable parameters to factory default settings. However, RE Command will not write

AT Command: ATRE

Binary Command: 0x0E (14 decimal)

the default values to non-volatile (persistent) memory. Unless the WR (Write) Command is issued after the RE command, the restored default settings will not be saved in the event of module reset or power-down.

#### **RM (Ambient Power – All Channels) Command**

<Diagnostics> RM Command is used to examine and report the power levels on all channels. If no parameter is given, then the channels will be scanned once. If a parameter is given, the channels will be repeatedly scanned for that number of seconds (up to 2000d), and the maximum power level seen for each channel is reported (i.e. peak hold).

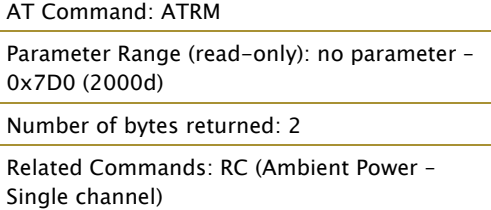

A graphical spectrum analyzer application can be implemented by repeatedly calling ATRM with no arguments and reading the resultant 50 power levels (easiest to do when  $CF = 1$  or 2).

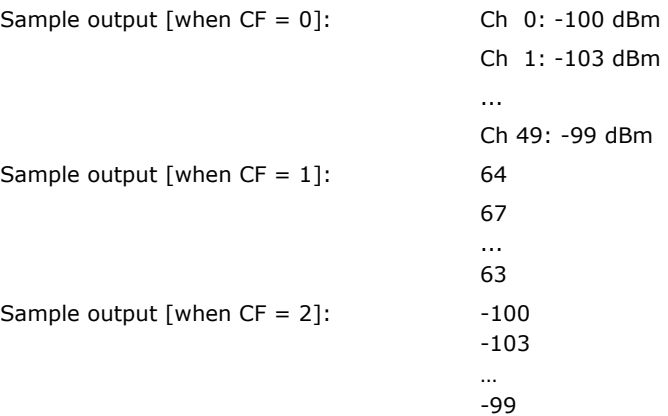

#### **RN (Delay Slots) Command**

<Networking & Security> RN Command is used to set/read the time delay that the transmitting module inserts before attempting to resend a packet. If the transmitting module fails to receive an acknowledgement after sending a packet, it inserts a random number of delay slots (ranging from 0 to (RN minus 1)) before attempting to resend the packet. Each delay slot lasts for a period of 38 ms.

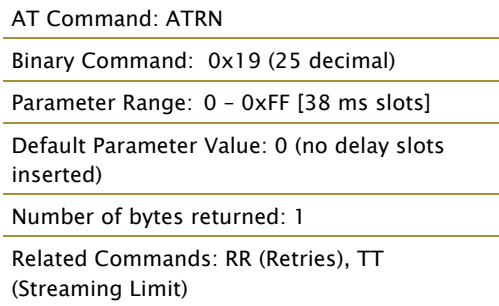

If two modules attempt to transmit at the same

time, the random time delay after packet failure allows only one module to transmit the packet successfully; while the other module waits until the channel available for RF transmission.

RN Command is only applicable if retries have been enabled [RR (Retries) Command] or if forced delays will be inserted into a transmission [TT (Streaming Limit) Command].

#### **RO (Packetization Timeout) Command**

<Serial Interfacing> RO Command is used to set/read the Packetization Timeout setting. RF transmission commences when data is in the DI buffer and either of the following criteria are met:

- RO character times of silence on the UART receive lines (ignored if  $RO = 0$ )
- RB characters have been received by the UART (ignored if  $(RB = 0)$ ) RB and RO criteria only apply to the first packet

of a multi-packet transmission. If data remains in

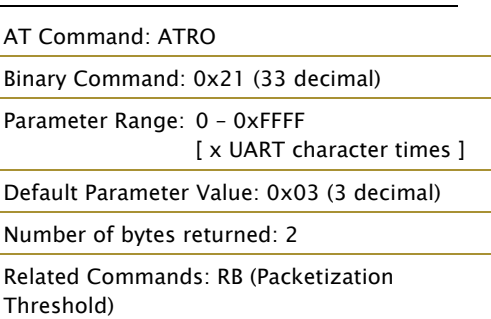

the DI Buffer (UART receive) after the first packet, transmissions will continue in streaming manner until there is no data left in the DI Buffer (UART receive).

#### *RO Command (continued)*

When RO is the transmission-beginning criteria: The actual time between the reception of the last character from the UART and the beginning of RF transmission will be at least 800 µsec longer than the actual RO time to allow for transmission setup. Additionally, it is subject to 100 - 200 µsec of additional uncertainty, which could be significant for small values of RO at high UART bit rates.

The RO timer calculates the correct UART character time (10, 11, or 12 bits) based on the following criteria:

- 1 start bit
- 8 data bits
- 0 or 1 parity bit (as set by ATNB)
- 1 or 2 stop bits (as set by ATSB)

#### <span id="page-34-0"></span>**RP (RSSI PWM Timer) Command**

RP Command is used to enable a PWM ("Pulse Width Modulation") output on Pin 11 (Config/RSSI). The pin is calibrated to show the difference between received signal strength and the sensitivity level of the module. PWM pulses vary from zero to 95 percent. Zero percent means the received RF signal is at or below the published sensitivity level of the module. The

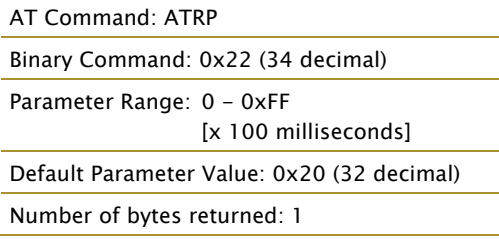

following table shows dB levels above sensitivity and PWM values:

The total time period of the PWM output is 8.32 ms. PWM output consists of 40 steps and therefore the minimum step size is 0.208 ms.

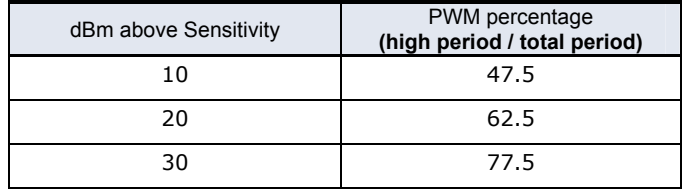

A non-zero value defines the time that PWM output is active with the RSSI value of the last received RF packet. After the set time when no RF packets are received, PWM output is set low (0 percent PWM) until another RF packet is received. PWM output is also set low at power-up. A parameter value of 0xFF permanently enables PWM output and always reflects the value of the last received RF packet.

Pin 11 is shared between PWM output and Config input. When the module is powered, the Config pin is an input. During the power-up sequence, if RP parameter is a non-zero value, the Config pin is configured as an output and set low until the first RF packet is received. With a non-zero RP parameter, the Config pin is an input for RP ms after power up.

#### **RR (Retries) Command**

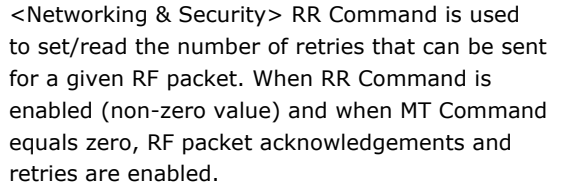

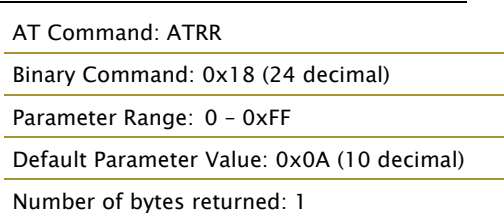

After transmitting a packet, the transmitting

module waits to receive an acknowledgement from a receiving module. If the acknowledgement is not received in the period of time specified by RN (Delay Slots) Command, the original packet is transmitted again. The RF packet is transmitted repeatedly until an acknowledgement is received or until the packet is sent RR times.

<span id="page-35-0"></span>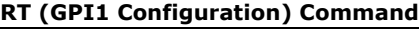

RT Command is used to set/read the behavior of the GPI1 pin (pin 10). The pin can be configured to enable binary programming or RTS flow control.

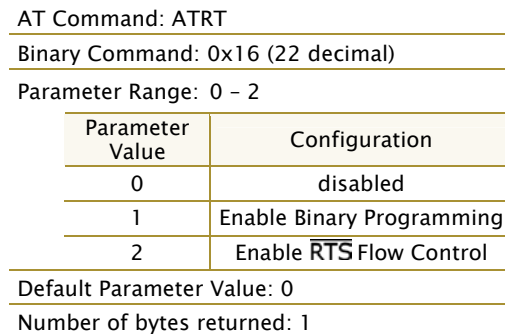

#### **SB (Stop Bits) Command**

<Serial Interfacing> SB Command is used to set/read the number of stop bits in the data packets.

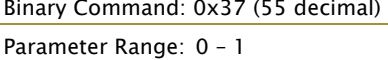

AT Command: ATSB

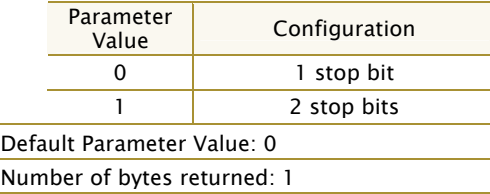

#### **SH (Serial Number High) Command**

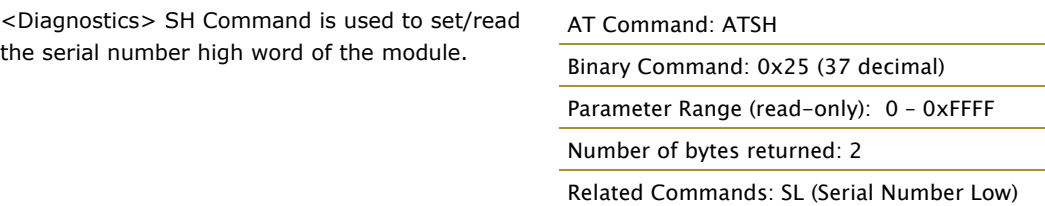

#### **SL (Serial Number Low) Command**

<Diagnostics> SL Command is used to set/read the serial number low word of the module.

AT Command: ATSH Binary Command: 0x26 (38 decimal) Parameter Range (read-only): 0 – 0xFFFF Number of bytes returned: 2 Related Commands: SH (Serial Number High)

#### <span id="page-36-0"></span>**SM (Sleep Mode) Command**

<Sleep Mode (Low Power)> SM Command is used to set/read the module's Sleep Mode settings that configure the module to run in states that require minimal power consumption.

#### **Pin Sleep (SM = 1)**

Next to Shutdown Mode, Pin Sleep requires the least amount of power. In order to achieve this state, SLEEP (pin 8) must be asserted (high). The module remains in Pin Sleep until the SLEEP pin is de-asserted.

After enabling Pin Sleep (SM=1), GPI2 controls whether the XTend Module is active or in Sleep Mode. When GPI2 is de-asserted (low), the module is fully operational. When GPI2 is asserted (high), the module transitions to Sleep Mode and remains in its lowest power-consuming state until the Sleep pin is de-asserted. GPI2 is only active if the module is setup to operate in this mode; otherwise the pin is ignored.

Once in Pin Sleep Mode, GP01 (pin 9, CTS) is deasserted (high), indicating that data should not be sent to the module. PWR (pin 4) is also deasserted (low) when the module is in Pin Sleep Mode.

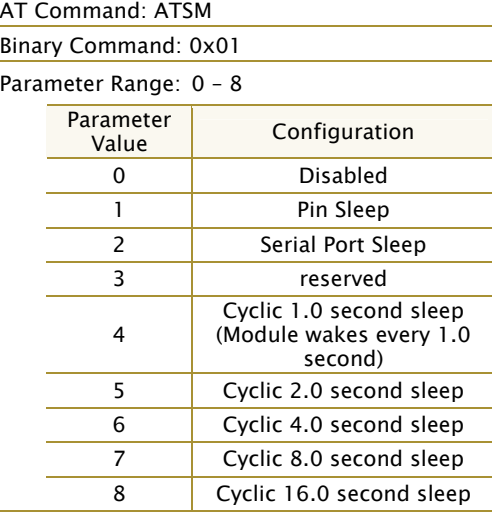

Default Parameter Value: 0

Number of bytes returned: 1

Related Commands:

Pin Sleep – PC (Power-up Mode), PW (Pin Wake-up)

Serial Port Sleep – ST (Time before Sleep)

Cyclic Sleep – ST (Time before Sleep), LH (Wake-up Initializer Timer), HT (Time Before Wake-up Initializer), PW (Pin Wake-up)

#### **Serial Port Sleep (SM = 2)**

Serial Port Sleep is a Sleep Mode in which the XTend Module runs in a low power state until serial data is detected on the DI pin.

When Serial Port Sleep is enabled, the module goes into Sleep Mode after a user-defined period of inactivity (no transmitting or receiving of data). This period of time is determined by ST (Time before Sleep) Command. Once a character is received through the DI pin, the module returns to Idle Mode and is fully operational.

#### **Cyclic Sleep (SM = 4-8)**

Cyclic Sleep is the Sleep Mode in which the XTend Module enters into a low-power state and awakens periodically to determine if any transmissions are being sent. Cyclic sleep settings wake the module after the amount of time designated by the associated SM parameter values. If the module detects a wake-up initializer during the time it is awake, the module synchronizes with the transmitting module and starts receiving data after the wake-up initializer runs its duration. Otherwise, the module returns to Sleep Mode and continues to cycle in and out of activity until a wake-up initializer is detected. If a Cyclic Sleep setting is chosen, the ST, LH and HT parameters must also be set as described in the "Sleep Mode" section of this manual.

When Cyclic Sleep settings are enabled, the XTend Module goes into Sleep Mode after a userdefined period of inactivity (no transmission or reception on the RF channel). The user-defined period is determined by ST (Time before Sleep) Command.

While the module is in Cyclic Sleep Mode, GP01 (pin 9,  $\overline{\text{CTS}}$ ) is de-asserted (high) to indicate that data should not be sent to the module during this time. When the module awakens to listen for data, GP01 is asserted and any data received on the DI Pin is transmitted. PWR (pin 4) is also deasserted (low) when the module is in Cyclic Sleep Mode.

#### *SM Command (continued)*

The module remains in Sleep Mode for a user-defined period of time ranging from 0.5 seconds to 16 seconds (SM Parameters 3 through 8). After this interval of time, the module returns to Idle Mode and listens for a valid data packet for 100 ms. If the module does not detect valid data (on any frequency), the module returns to Sleep Mode. If valid data is detected, the module transitions into Receive Mode and receives incoming RF packets. The module then returns to Sleep Mode after a Period of inactivity that is determined by ST "Time before Sleep" Command.

The module can also be configured to wake from cyclic sleep when GPI2 (pin 8, SLEEP) is deasserted (low). To configure a module to operate in this manner, PW (Pin Wake-up) Command must be issued. Once GPI2 is de-asserted, the module is forced into Idle Mode and can begin transmitting or receiving data. It remains active until no data is detected for the period of time specified by the ST Command, at which point it resumes its low-power cyclic state.

Note: The cyclic interval time defined by SM (Sleep Mode) Command must be shorter than the interval time defined by LH (Wake-up Initializer Timer).

For example: If SM=4 (Cyclic 1.0 second sleep), the LH Parameter should equal 0xB ("1.1" seconds). With these parameters set, there is no risk of the receiving module being asleep for the duration of wake-up initializer transmission. "Cyclic Scanning" explains in further detail the relationship between "Cyclic Sleep" and "Wake-up Initializer Timer"

**Cyclic Scanning.** Each RF transmission consists of an RF Initializer and payload. The wake-up initializer contains initialization information and all receiving modules must wake during the wake-up initializer portion of data transmission in order to be synchronized with the transmitting module and receive the data.

#### **Figure 3.1. Correct Configuration (LH > SM):**

Length of the wake-up initializer exceeds the time interval of Cyclic Sleep. The receiver is guaranteed to detect the wake-up initializer and receive the accompanying payload data.

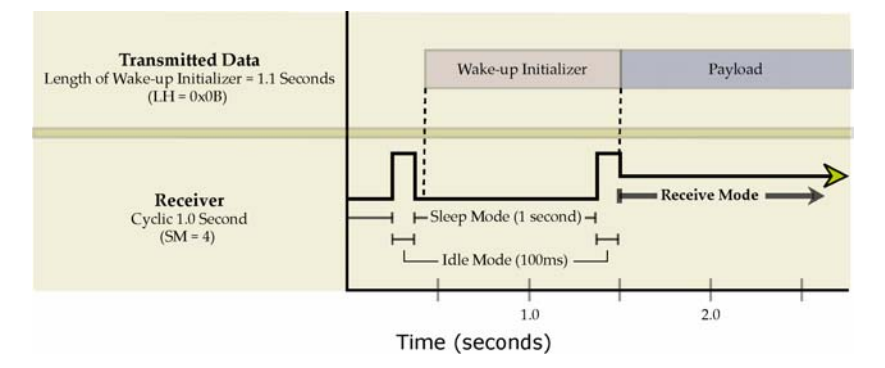

#### **Figure 3.2. Incorrect Configuration (LH < SM):**

Length of wake-up initializer is shorter than the time interval of Cyclic Sleep. This configuration is vulnerable to the receiver waking and missing the wake-up initializer (and therefore also the accompanying payload data).

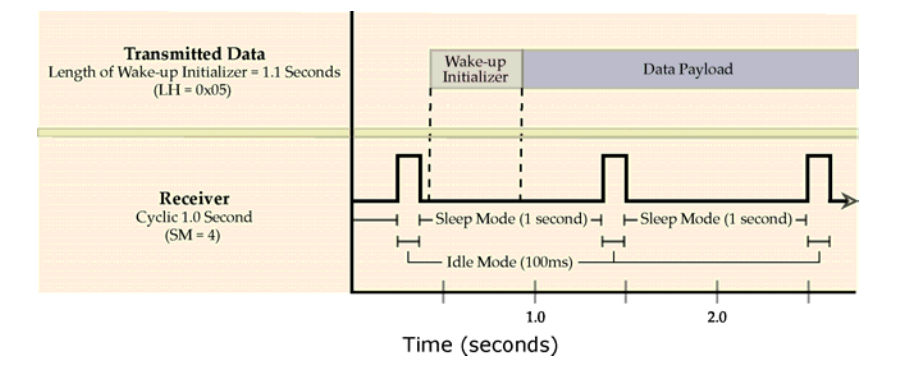

#### **ST (Time before Sleep) Command**

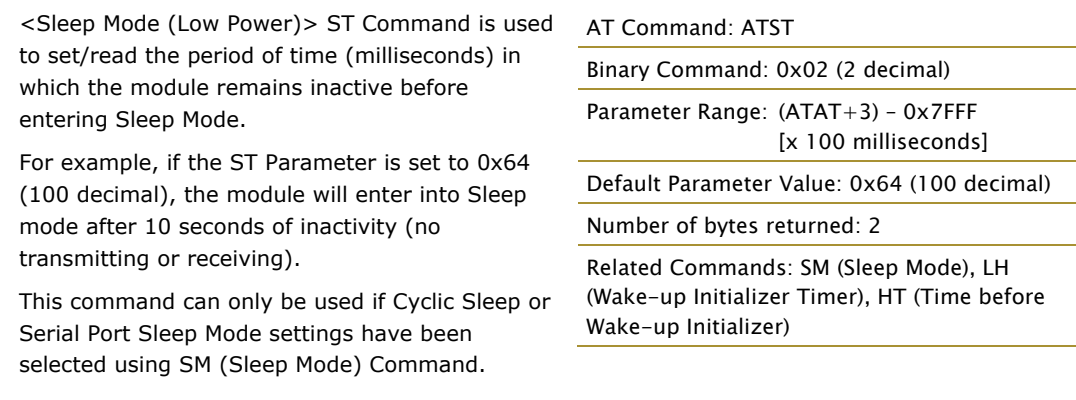

#### **TP (Board Temperature) Command**

<Diagnostics> TP Command is used to read the current temperature of the board.

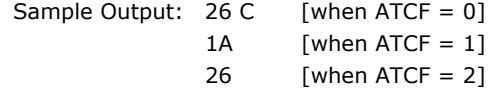

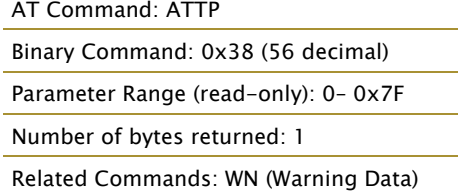

#### **TR (Transmit Error Count) Command**

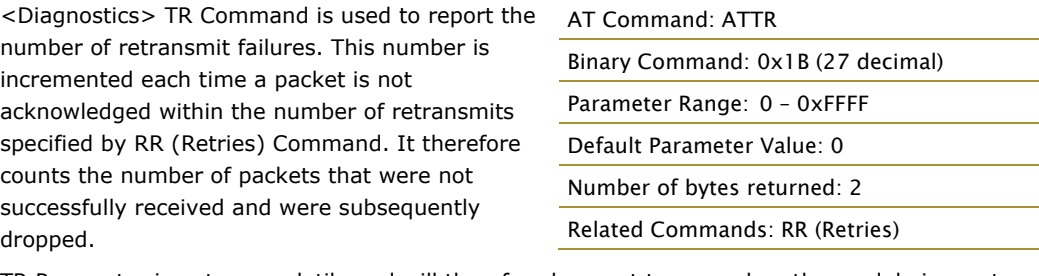

TR Parameter is not non-volatile and will therefore be reset to zero when the module is reset.

#### **TT (Streaming Limit) Command**

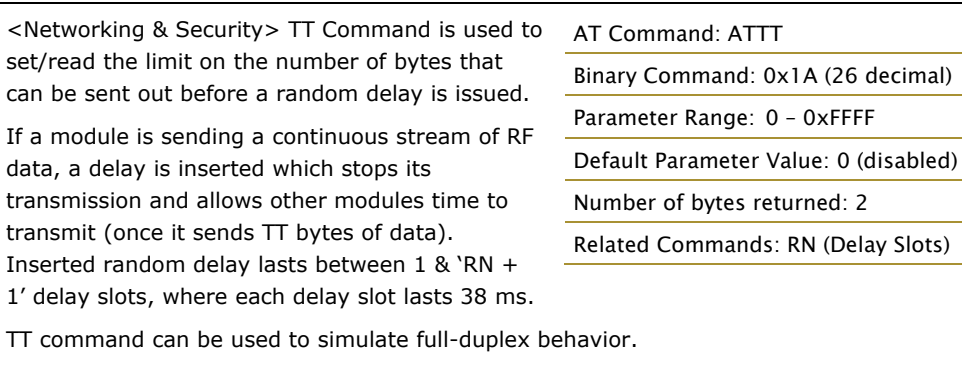

#### **TX (Transmit Only) Command**

<RF Interfacing> TX Command is used to set/read the transmit/receive behaviors of the module. Setting a module to TX-only may reduce latency because the transmitting module will never be "stuck" receiving data from other modules.

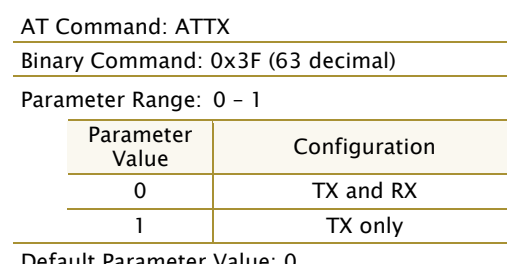

Default Parameter Value: 0 Number of bytes returned: 1

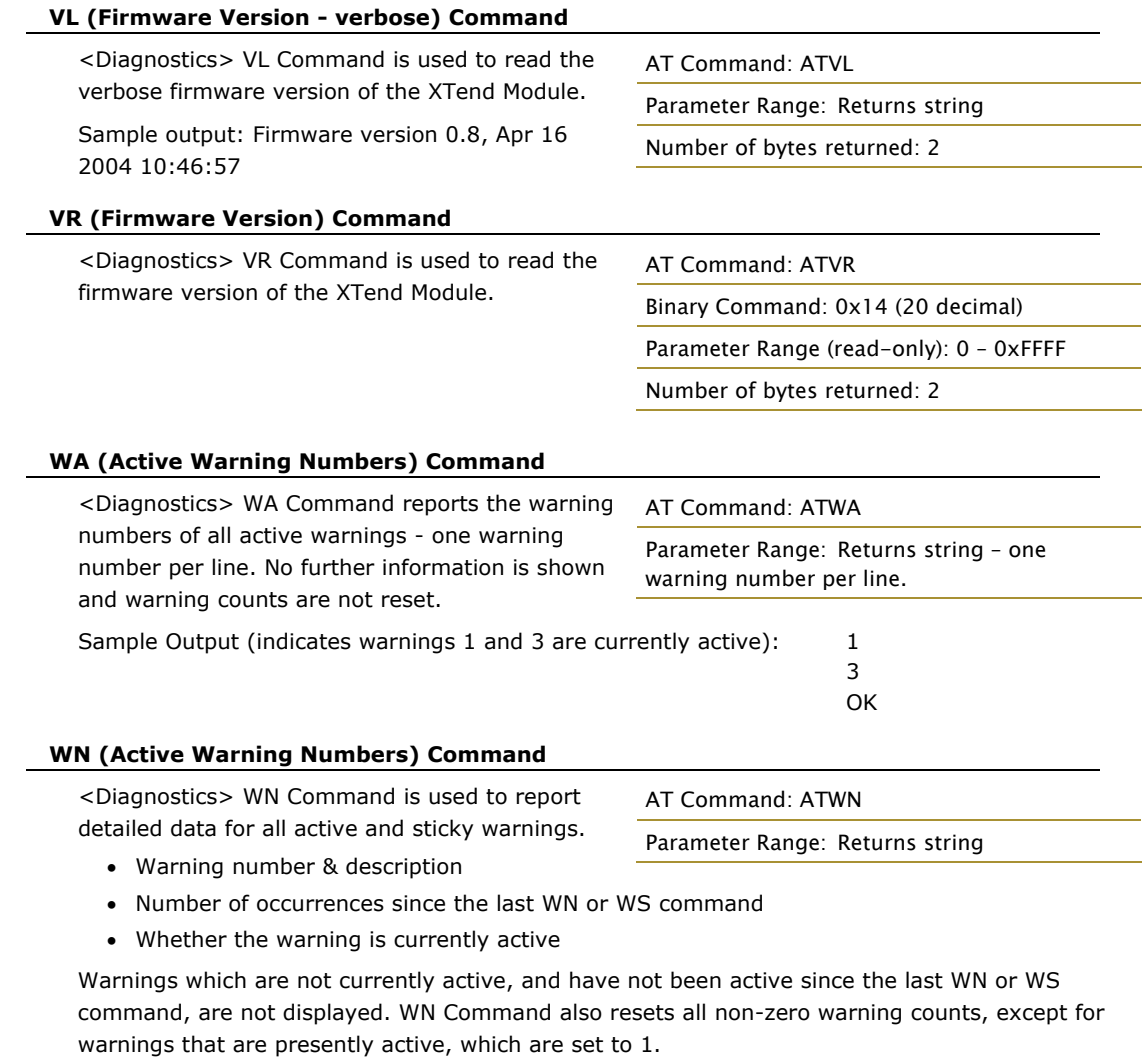

Sample output: Warning 1: Under-voltage

3 occurrences; presently active

Warning 4: Over-temperature

5 occurrences; presently inactive.

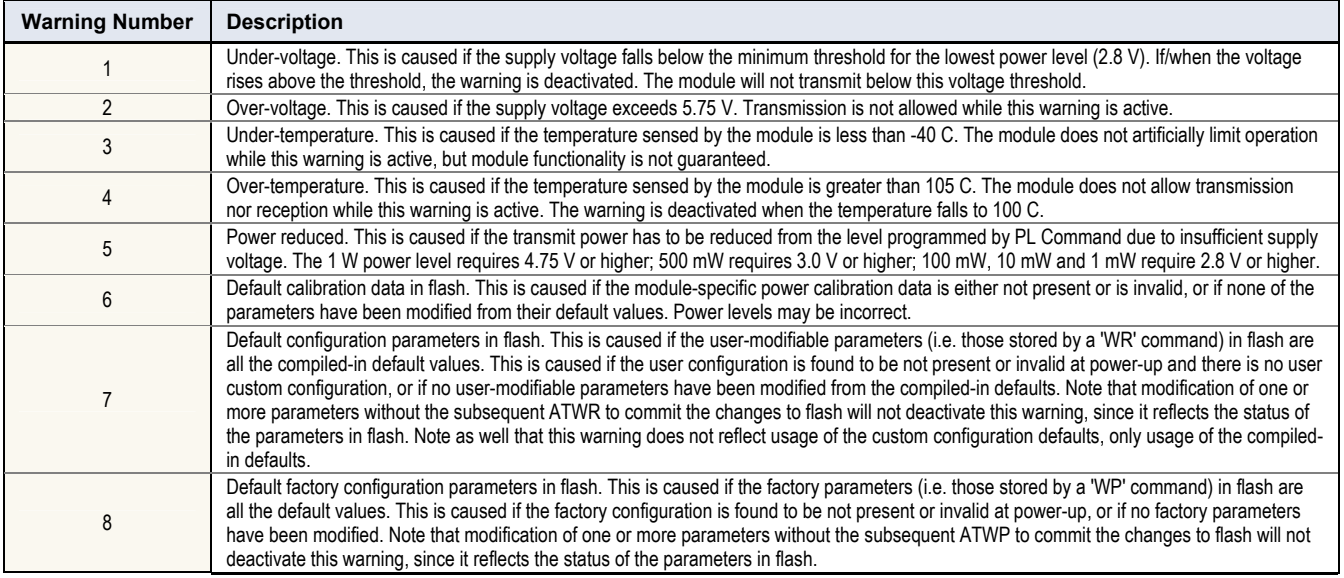

#### **WR (Write) Command**

<(Special)> WR Command writes configurable parameters to the module's non-volatile memory (Parameter values remain in the modem's

AT Command: ATWR

Binary Command: 0x08

memory until overwritten by future use of WR Command).

If changes are made without writing them to non-volatile memory, the module reverts back to previously saved parameters the next time the module is powered-on.

#### **WS (Sticky Warning Numbers) Command**

<Diagnostics> WS Command reports the warning numbers of all warnings which have been active since the last use of WS or WN command, including any warnings which are currently active. No further information is shown.

AT Command: ATWS Parameter Range (read-only): 1 – 8 Number of bytes returned: 1

This command also resets all non-zero warning counts, except for warnings that are presently active, which are set to 1.

# <span id="page-41-0"></span>**Appendix A: Agency Certifications**

## **FCC Certification**

The XTend OEM RF Module complies with Part 15 of the FCC rules and regulations. Compliance with labeling requirements, FCC notices and antenna regulations is required.

### **Labeling Requirements**

In order to inherit MaxStream's FCC Certification, compliance requires the following be stated on the device and within its operation manual:

#### FCC ID: Pending

This device complies with Part 15 of the FCC Rules. Operation is subject to the following two conditions: (1) this device may not cause harmful interference and (2) this device must accept any interference received, including interference that may cause undesired operation.

#### **Label Warning**

 WARNING The Original Equipment Manufacturer (OEM) must ensure that FCC labeling requirements are met. This includes a clearly visible label on the outside of the final product enclosure that displays the contents shown in the figure below.

**Figure A.1. Required FCC Label for OEM products containing the 9XTend (900 MHz) OEM RF Module**

#### <span id="page-41-1"></span>Contains FCC ID: Pending

The enclosed device complies with Part 15 of the FCC Rules. Operation is subject to the following two conditions: (1) this device may not cause harmful interference and (2) this device must accept any interference received, including interference that may cause undesired operation.

#### <span id="page-42-0"></span>**FCC Notices**

Adherence to the following is required:

IMPORTANT: The XTend OEM RF Modules have been certified by the FCC for use with other products without any further certification (as per FCC section 2.1091). Changes or modifications not expressly approved by MaxStream could void the user's authority to operate the equipment.

IMPORTANT: OEMs must test their final product to comply with unintentional radiators (FCC section 15.107 and 15.109) before declaring compliance of their final product to Part 15 of the FCC Rules.

IMPORTANT: The XTend OEM RF Modules have been certified for fixed base station and mobile applications. If modules will be used for portable applications, the device must undergo SAR testing.

#### **NOTE:**

This equipment has been tested and found to comply with the limits for a Class B digital device, pursuant to Part 15 of the FCC Rules. These limits are designed to provide reasonable protection against harmful interference in a residential installation. This equipment generates, uses and can radiate radio frequency energy and, if not installed and used in accordance with the instructions, may cause harmful interference to radio communications. However, there is no guarantee that interference will not occur in a particular installation. If this equipment does cause harmful interference to radio or television reception, which can be determined by turning the equipment off and on, the user is encouraged to try to correct the interference by one or more of the following measures:

- Reorient or relocate the receiving antenna.
- Increase the separation between the equipment and receiving module.
- Connect the equipment into an outlet on a circuit different from that to which the receiving module is connected.
- Consult the dealer or an experienced radio/TV technician for help.

#### **Antenna Warning**

WARNING: This device has been tested with Reverse Polarity SMA connectors with the antennas listed in Tables A.1 – A.7 of Appendix A. When integrated into OEM products, fixed antennas require installation preventing end-users from replacing them with non-approved antennas. Antennas not listed in the tables must be tested to comply with FCC Section 15.203 (unique antenna connectors) and Section 15.247 (emissions).

### <span id="page-43-0"></span>**FCC-Approved Antennas (900 MHz)**

#### **Fixed Base Station and Mobile Applications**

MaxStream Modules are pre-FCC approved for use in fixed base station and mobile applications. When the antenna is mounted at least 20 cm (8") from nearby persons, the application is considered a mobile application.

#### **Portable Applications and SAR Testing**

When the antenna is mounted closer than 20 cm to nearby persons, then the application is considered "portable" and requires an additional test be performed on the final product. This test is called the Specific Absorption Rate (SAR) testing and measures the emissions from the module and how they affect the person.

#### **RF Exposure**

(This statement must be included as a CAUTION statement in OEM product manuals.)

 $\blacktriangle$  WARNING: This equipment is approved only for mobile and base station transmitting devices. Antenna(s) used for this transmitter must be installed to provide a separation distance of at least 30 cm from all persons and must not be co-located or operating in conjunction with any other antenna or transmitter.

NOTE: The separation distance indicated in the above is 30 cm, but any distance greater than or equal to 23 cm can be used (per MPE evaluation).

#### **To fulfill FCC Certification requirements:**

- 1. Integrator must ensure required text [[Figure A.1\]](#page-41-1) is clearly placed on the outside of the final product.
- 2. XTend Module may be used only with Approved Antennas that have been tested with this module. [Refer to Tables A.1 – A.7]

#### **1 Watt Transmit Power Output or Lower**

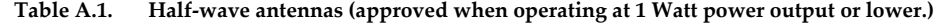

| <b>Part Number</b> | <b>Type</b>                         | <b>Connector</b> | Gain      | <b>Application</b> |
|--------------------|-------------------------------------|------------------|-----------|--------------------|
| A09-HSM-7          | Straight half-wave                  | <b>RPSMA</b>     | $3.0$ dBi | Fixed / Mobile     |
| A09-HASM-675       | Articulated half-wave               | <b>RPSMA</b>     | $2.1$ dBi | Fixed / Mobile     |
| A09-HABMM-P6I      | Articulated half-wave w/ 6" pigtail | <b>MMCX</b>      | $2.1$ dBi | Fixed / Mobile     |
| A09-HABMM-6-P6I    | Articulated half-wave w/ 6" pigtail | <b>MMCX</b>      | $2.1$ dBi | Fixed / Mobile     |
| A09-HBMM-P6I       | Straight half-wave w/ 6" pigtail    | <b>MMCX</b>      | $2.1$ dBi | Fixed / Mobile     |
| A09-HRSM           | Right angle half-wave               | <b>RPSMA</b>     | $2.1$ dBi | Fixed              |
| A09-HASM-7         | Articulated half-wave               | <b>RPSMA</b>     | $2.1$ dBi | Fixed              |
| A09-HG             | Glass mounted half-wave             | <b>RPSMA</b>     | $2.1$ dBi | Fixed              |
| A09-HATM           | Articulated half-wave               | <b>RPTNC</b>     | $2.1$ dBi | Fixed              |
| $A09-H$            | Half-wave dipole                    | <b>RPSMA</b>     | $2.1$ dBi | Fixed              |

**Table A.2. Yagi antennas (approved when operating at 1 Watt power output or lower.)** 

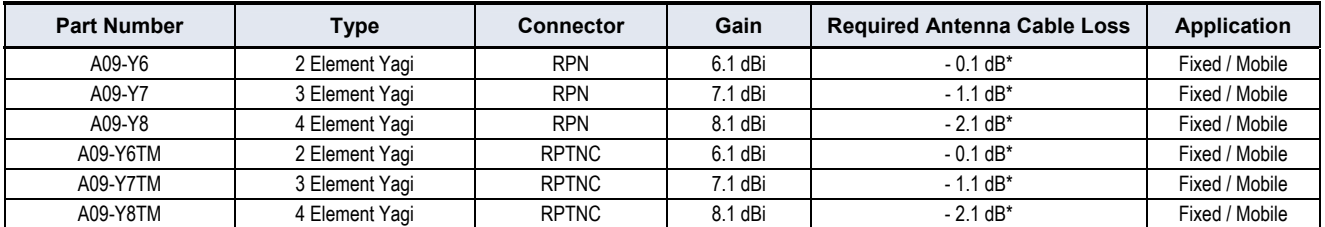

\* FCC regulations stipulate a 36 dBm EIRP power requirement. Users implementing antenna gain greater than 6.0 dB must compensate for the added gain with cable loss. When operating at 1 W power output, the sum (in dB) of cable loss and antenna gain shall not exceed 6.0 dB.

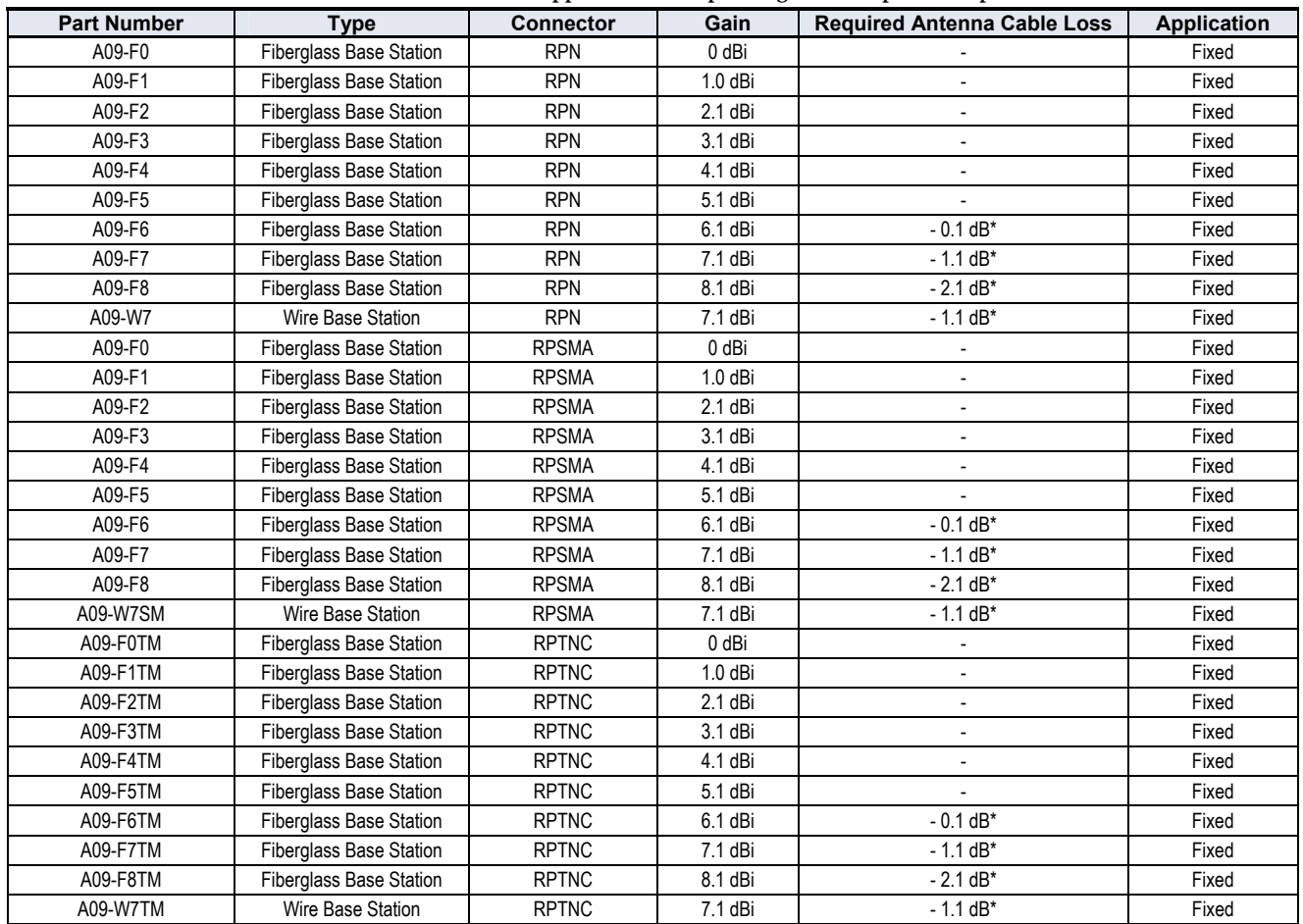

#### **Table A.3. Omni-directional base station antennas (approved when operating at 1 Watt power output or lower.)**

**Table A.4. Mag Mount antennas (approved when operating at 1 Watt power output or lower.)** 

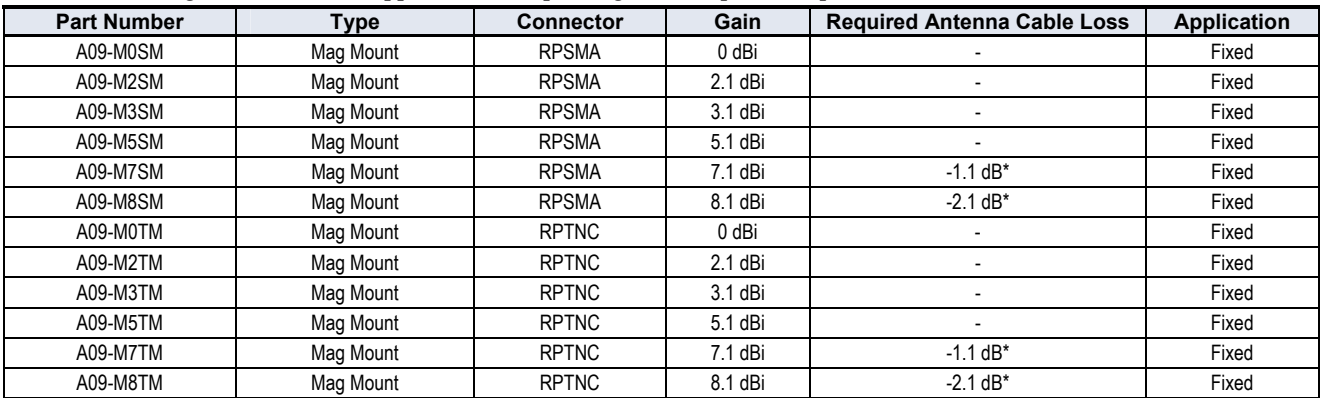

**Table A.5. Multi-path antennas (approved when operating at 1 Watt power output or lower.)** 

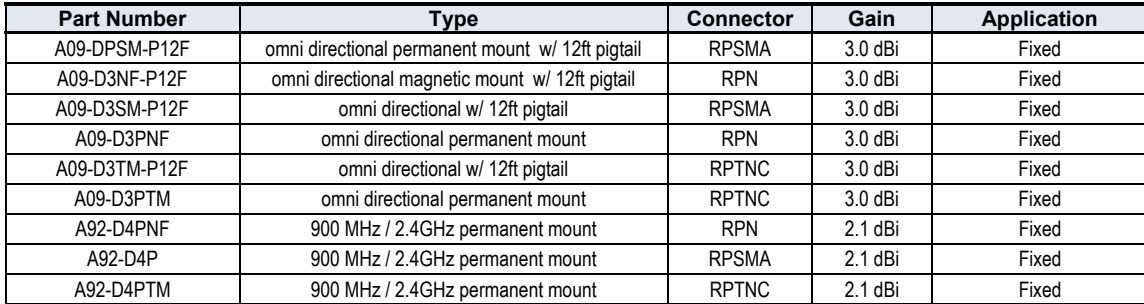

\* FCC regulations stipulate a 36 dBm EIRP power requirement. Users implementing antenna gain greater than 6.0 dB must compensate for the added gain with cable loss. When operating at 1 W power output, the sum (in dB) of cable loss and antenna gain shall not exceed 6.0 dB.

<span id="page-45-0"></span>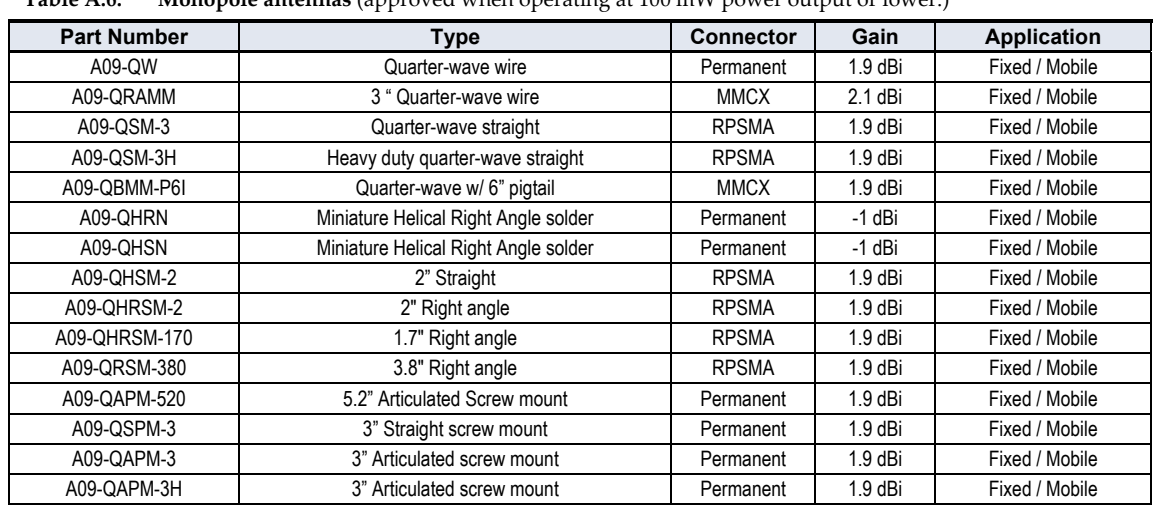

#### **100 milliWatt Transmit Power Output or Lower**

**Table A.6. Monopole antennas** (approved when operating at 100 mW power output or lower.)

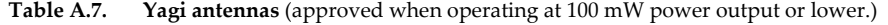

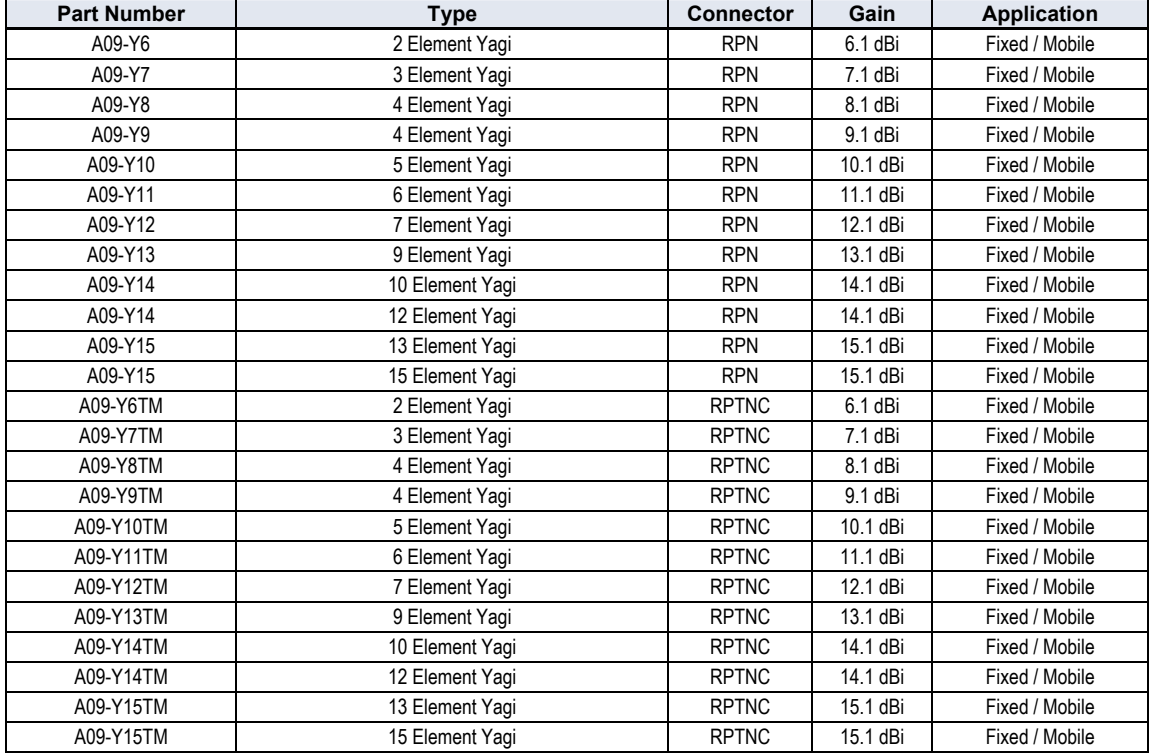

## **IC (Industry Canada) Certification**

Labeling requirements for Industry Canada are similar to those of the FCC. A clearly visible label on the outside of the final product enclosure must display the following text:

#### **Contains Model 9XTend Radio, IC: Pending**

Integrator is responsible for its product to comply with IC ICES-003 & FCC Part 15, Sub. B - Unintentional Radiators. ICES-003 is the same as FCC Part 15 Sub. B and Industry Canada accepts FCC test report or CISPR 22 test report for compliance with ICES-003.

# <span id="page-46-0"></span>**Appendix B: Development Guide**

## **XTend Development Kit Contents**

The XTend Development Kit includes the hardware and software needed to create long range wireless links.

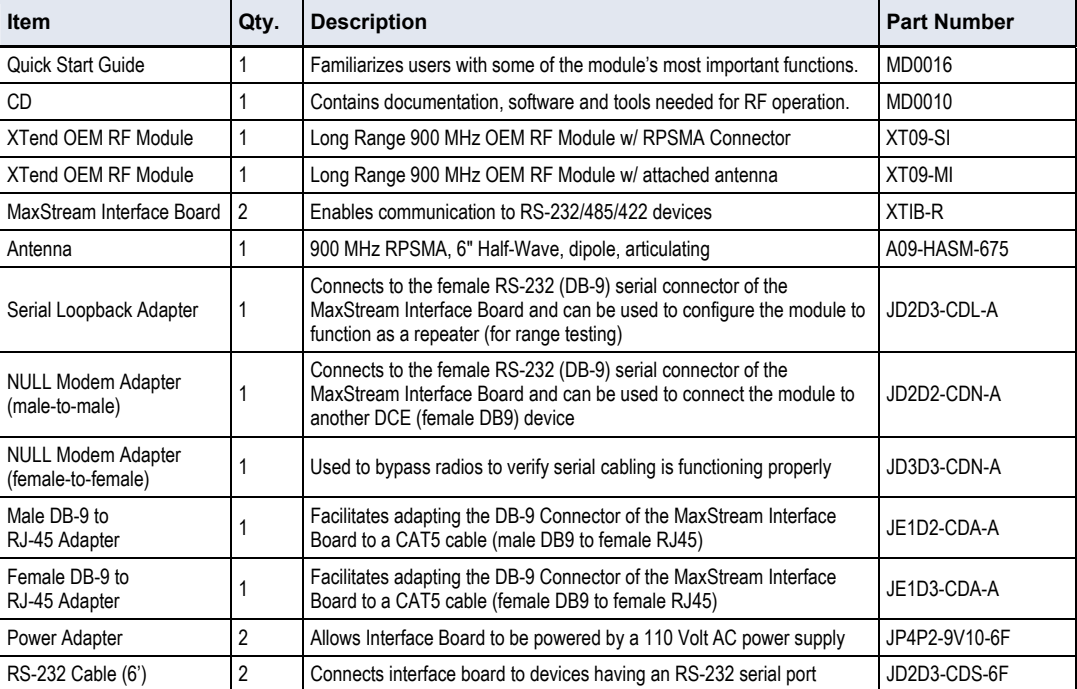

#### **Table B.1. XTend Development Kit Contents**

## **Interfacing Hardware**

MaxStream has developed proprietary interface boards that facilitate the connection between XTend OEM RF Modules and serial devices. MaxStream has developed an interface board that supports the RS-232/485/422 protocols (MaxStream part number: XTIB-R).

The following section illustrates properties of the MaxStream XTIB-R Interface Board. The MaxStream Interface board provides means for connecting the XTend Module to any node that has an available RS-232 or RS-485/422 connector. Since the module requires signals to enter at TTL voltages, one of the main functions of the interface board is to convert signals between TTL levels (5 VDC) and RS-232 levels.

In the following sections, the XTend Module mounted to the XTIB-R interface board will be referred to as a "Module Assembly"

## **MaxStream XTIB-R RS-232/485 Interface Board**

<span id="page-47-0"></span>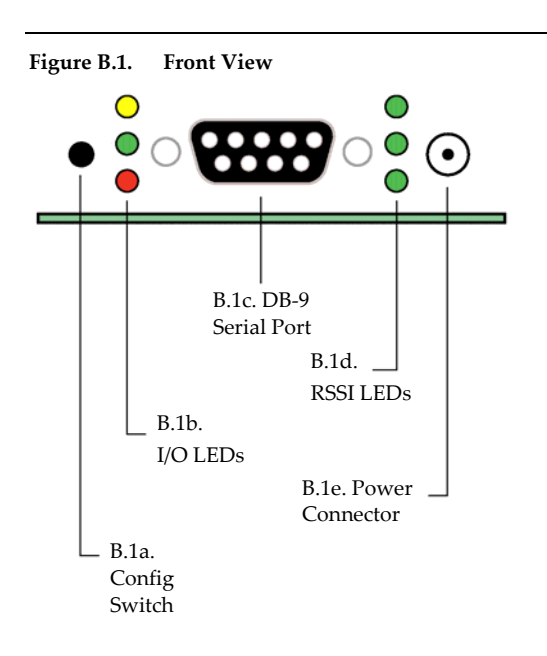

#### **B.1a. Config (Configuration) Switch**

**Figure B.1. Front View** The Configuration Switch provides an alternate method for entering into Command Mode. To enter Command Mode at the modem's default RF data rate, hold the Configuration Switch down for two seconds.

#### **B.1b. I/O LEDs**

The I/O LED indicators visualize diagnostic status information. The LEDs indicate module activity as follows:

Yellow (top LED) = Serial Data Out (to host) Green (middle) = Serial Data In (from host) Red (bottom) = Power/TX Indicator (Red light is on when powered; it pulses on/off briefly during RF transmission.)

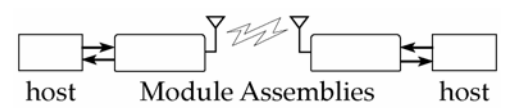

#### **B.1c. DB-9 Serial Port**

Standard female DB-9 (RS-232) DCE connector – This connector can be also used for RS-485 and RS-422 connections.

#### **B.1b. RSSI LEDs**

RSSI LEDs indicate the amount of fade margin present in an active wireless link. Fade margin is the difference between the incoming signal strength and the module's receiver sensitivity.

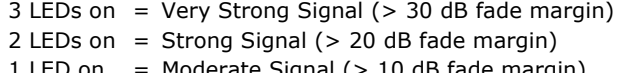

- $\delta$   $\alpha$  = Moderate Signal ( $> 10$  dB fade margin)
- $0$  LED on = Weak Signal (< 10 dB fade margin)

#### **B.1e. Power Connector**

7-28 VDC Power Connector (Center positive, 5.5/2.1mm)

Note: The XTIB-R interface board can accept voltages as low as 5V. Contact MaxStream support to enable this option.

#### **B.2a. DIP Switch**

**Figure B.2. Back View** DIP Switch automatically configures the XTend Module to operate in different modes during the power-on sequence. Each time the module assembly (interface board + XTend Module) is poweredon, intelligence on the XTIB-R interface board programs the attached module according to the positions of the DIP Switch.

 $\sqrt{4}$  $5\phantom{1}$  $\overline{3}$ 

00000

6

B.1a. DIP Switch Refer to the figure below for DIP Switch settings.

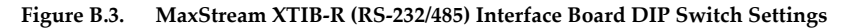

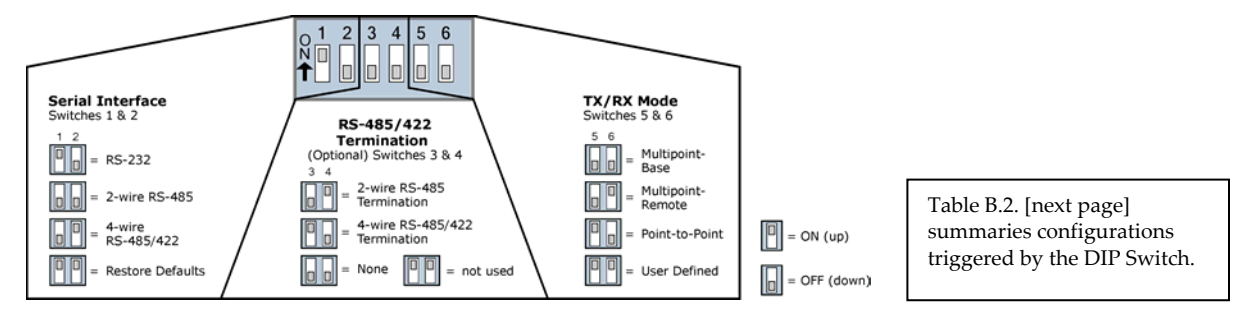

#### **Automatic DIP Switch Configurations**

Each time the module assembly (XTend Module mounted to an XTIB-R Interface Board) is powered-on, intelligence on the MaxStream Interface Board (located inside the Module Assembly) sends AT Commands that program the Module based on positions of the DIP Switch. Automatic configurations that take place during the power-on sequence affect Module parameter values as shown below.

**Figure B.4. XTIB-R DIP Switch** 

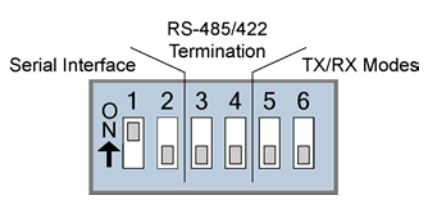

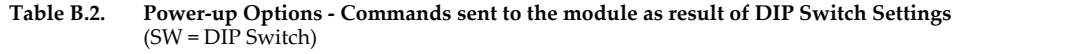

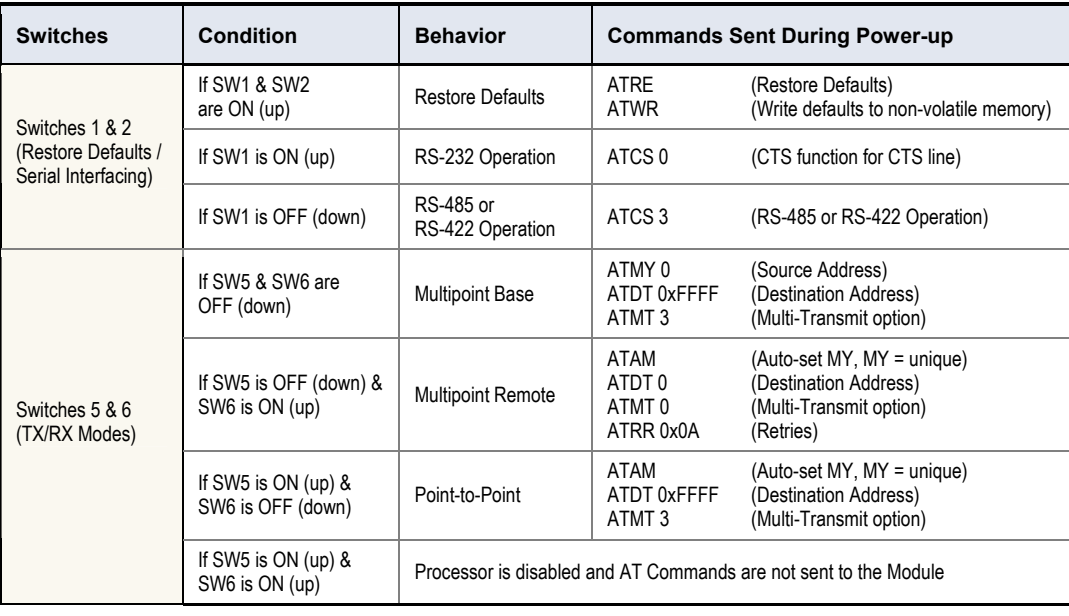

IMPORTANT: To avoid overwriting previously stored custom configurations (due to the automatic configurations that take place each time the module assembly is powered-on), it is necessary to disable a processor located on the XTIB-R interface board. To disable the processor, keep switches 5 & 6 ON (up) as indicated in the table.

#### <span id="page-49-0"></span>**Adapters**

The XTend Development Kit comes with several adapters that support the following functions:

- Performing Range Tests
- Testing Cables
- Connecting to other RS-232 DCE and DTE devices
- Connecting to terminal blocks or RJ-45 (for RS-485/422 devices)

#### **NULL Modem Adapter (male-to-male)**

Part Number: JD2D2-CDN-A (Black, DB-9 M-M) The male-to-male NULL modem adapter is used to connect two DCE devices. A DCE device connects with a straight-through cable to the male serial port of a computer (DTE).

**Figure B.5. Male NULL modem adapter and pinouts** 

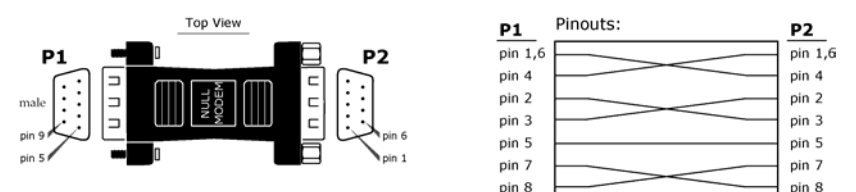

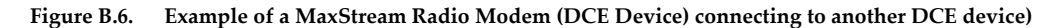

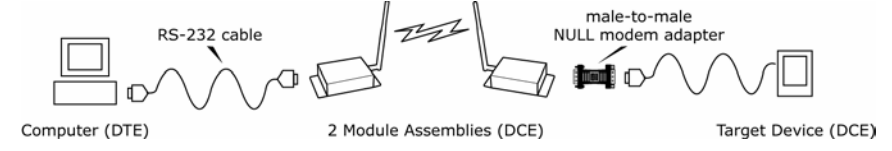

#### **NULL Modem Adapter (female-to-female)**

Part Number: JD3D3-CDN-A (Gray, DB-9 F-F) The female-to-female NULL modem adapter is used to verify serial cabling is functioning properly. To test cables, insert the female-to-female NULL modem adapter in place of a pair of module assemblies (XTIB-R-R interface board + XTend Module) and test the connection without radio modules in the connection.

**Figure B.7. Female NULL modem adapter and pinouts** 

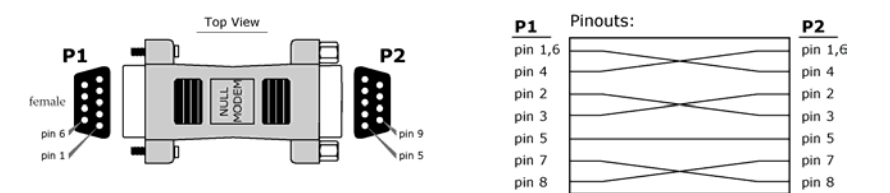

Pinouts:

#### **Serial Loopback Adapter**

Part Number: JD2D3-CDL-A (Red, DB-9 M-F) The serial loopback adapter is used for range testing. During a range test, the serial loopback adapter configures the module to function as a repeater by looping serial data back into the radio for retransmission.

**Figure B.8. Serial loopback adapter and pinouts** 

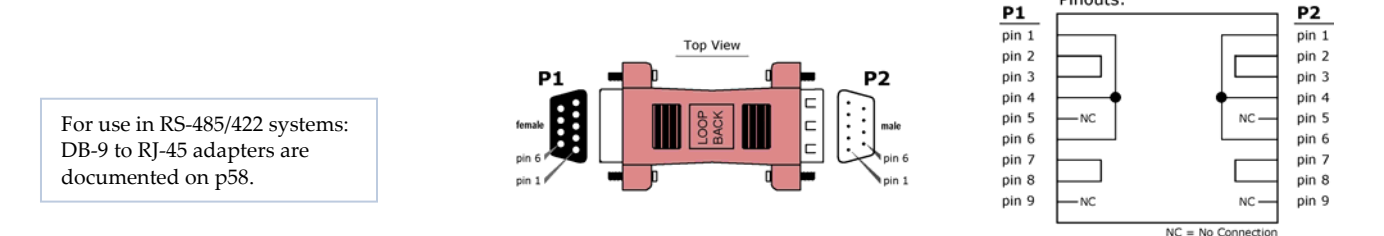

#### <span id="page-50-0"></span>**Antennas**

[Refer to [Appendix A](#page-43-0) for a list of FCC-Approved Antennas]

Factors that determine wireless link range:

- Ambient RF noise (interference)
- Line-of-sight obstructions
- Transmit power
- Receive sensitivity
- Antenna configuration

XTend Antenna Connector Options

To comply with the FCC rules and obtain a "modular" certification, it is required that XTend Modules utilize a "non standard" connector. This is to ensure the modules are used only with approved antennas. The XTend Modules have two connector options:

- RPSMA
- MMCX

Alternatively, the XTend Module can be order with an attached wire antenna.

#### **RPSMA**

The Reverse Polarity SMA (RPSMA) connector uses the same body as a regular SMA connector. In order to be a "non standard" connector, the gender of the center conductor is changed. The female RPSMA actually has a male center conductor.

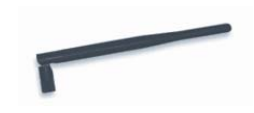

#### **MMCX**

The Micro-Miniature Connector (MMCX) is a good solution for high volume, price-sensitive applications. The small size and snap on connection make it suitable for attaching an external mounted antenna to a module inside an enclosure.

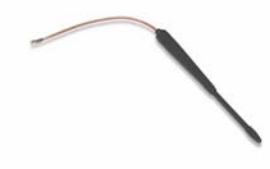

#### **Antenna Cables**

RF cables are typically used to connect a radio installed in a cabinet to an antenna mounted externally. As a general rule, it is best to keep the RF cable as short as possible. All cables promote signal loss which is usually measured in dB loss per 100 ft. MaxStream provides LMR-195 rated cables. Common cables and dB losses are included in this table:

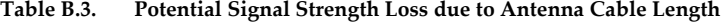

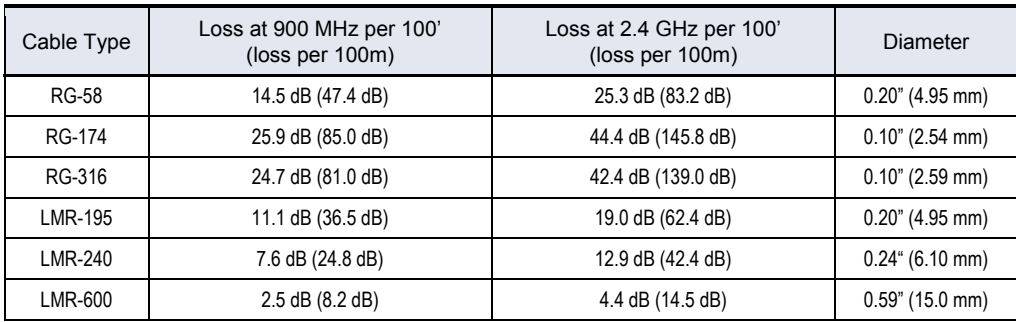

## <span id="page-51-0"></span>**Interfacing Protocols**

The XTend Module Assembly (XTend OEM RF Module mounted to the XTIB-R Interface Board) supports the following interfacing protocols:

- RS-232
- RS-485 (2-wire) Half-Duplex
- RS-485 (4-wire) and RS-422

#### **RS-232 Operation**

#### **DIP Switch Settings and Serial Port Connections**

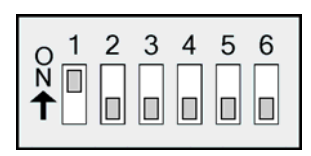

DIP Switch settings are read and applied only while powering-on.

**Figure B.8. Figure B.9. RS-232 DIP Switch Settings Pins used on the female RS-232 (DB-9) Serial Connector**

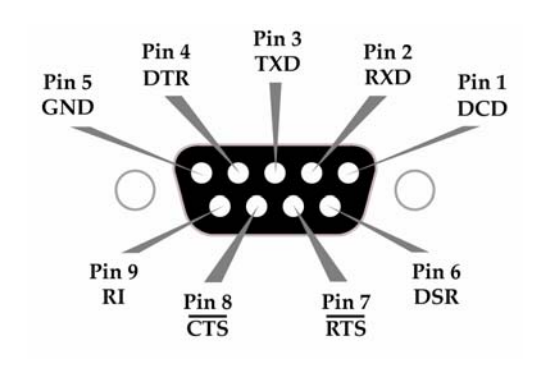

**Table B.4. RS-232 Signals and their implementations on the XTend Module Assembly**  (Low-asserted signals are distinguished by horizontal line over pin name.)

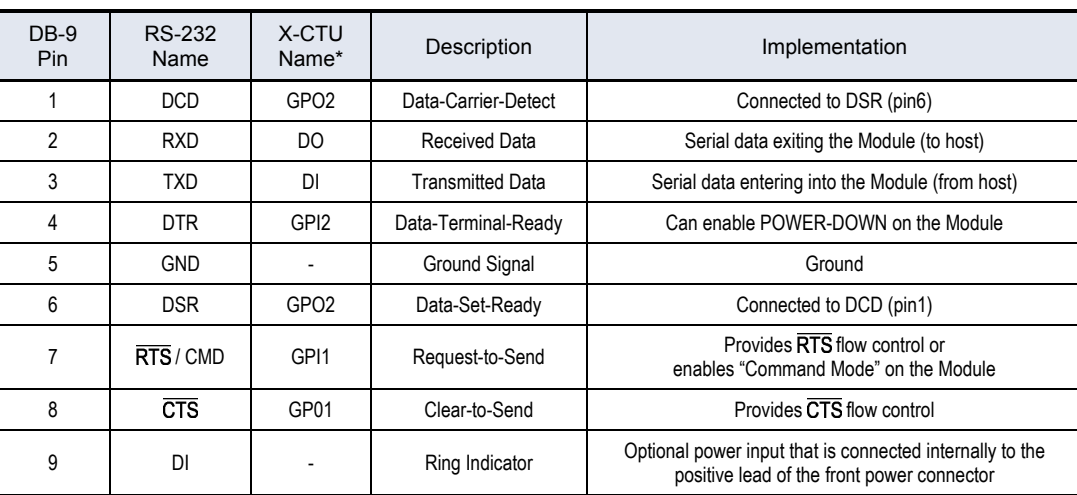

\* X-CTU is software that can be used to configure the Module. The software includes a naming convention where "DI" stands for Data Input and "DO" for Data Output.

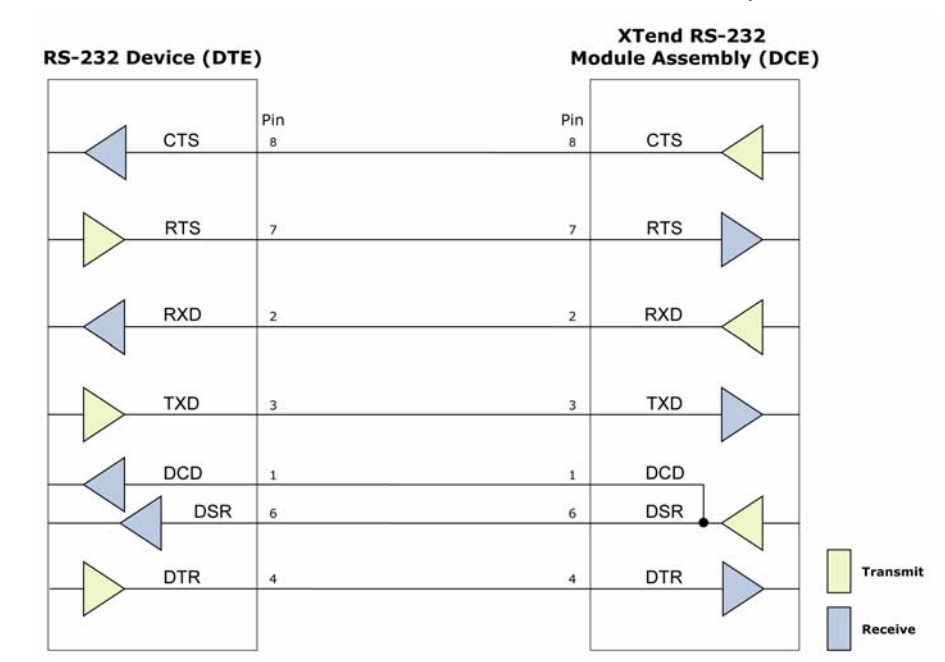

#### **Wiring Diagram: RS-232 DTE Device to a DCE Module Assembly**

**Figure B.10. RS-232 DTE (male connector) device wired to an XTend Module Assembly (female connector)**

Wiring Diagram: DCE Module Assembly to an RS-232 DCE Device

**Figure B.11 XTend Module Assembly (female connector) wired to an RS-232 DTE (male connector) device** 

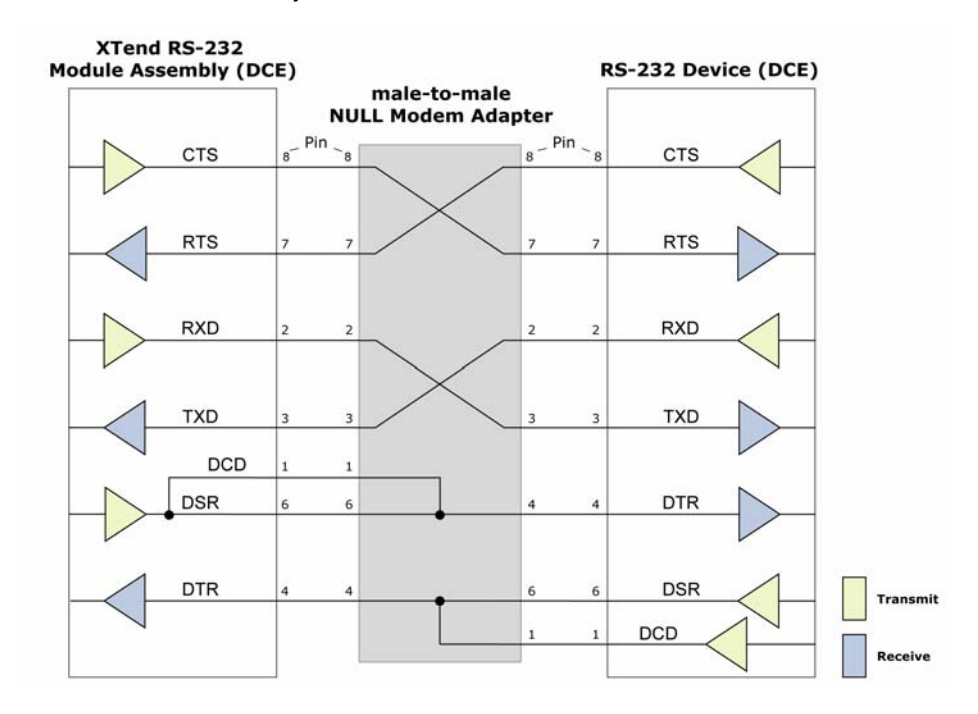

## **Sample Wireless Connection: DTE ↔ DCE**  $\mathcal{U}$  **DCE ↔ DCE**

**Figure B.12 Typical wireless connection used for serial communications between DTE and DCE devices** 

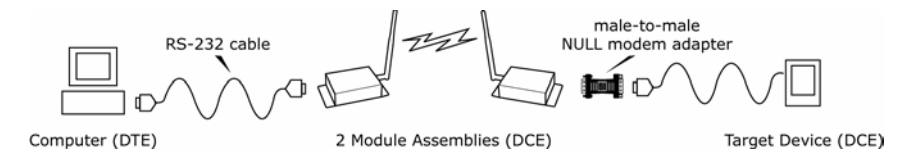

## <span id="page-53-0"></span>**RS-485 (2-wire) Operation**

#### **DIP Switch Settings and Serial Port Connections**

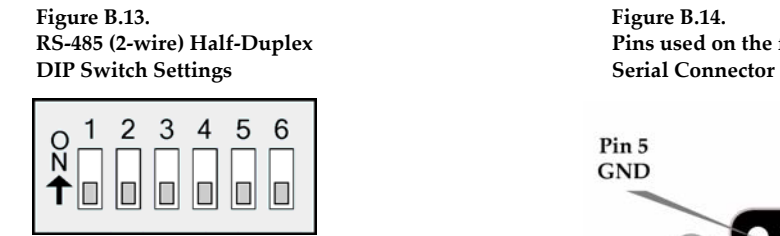

**RS-485 (2-wire) with Termination (optional)**

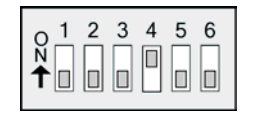

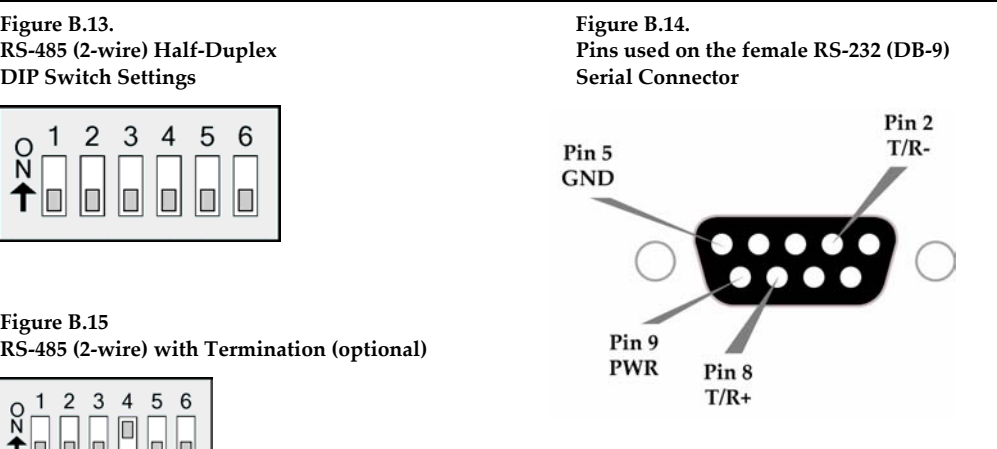

Termination is the 120  $\Omega$  resistor between T+ and T-.

DIP Switch settings are read and applied only while powering-on.

Note: Refer to Figures 18 and 19 [page 11] for RJ-45 connector pin designations used in RS-485/422 environments.

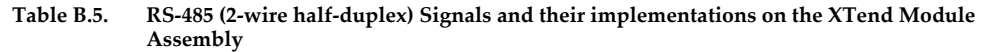

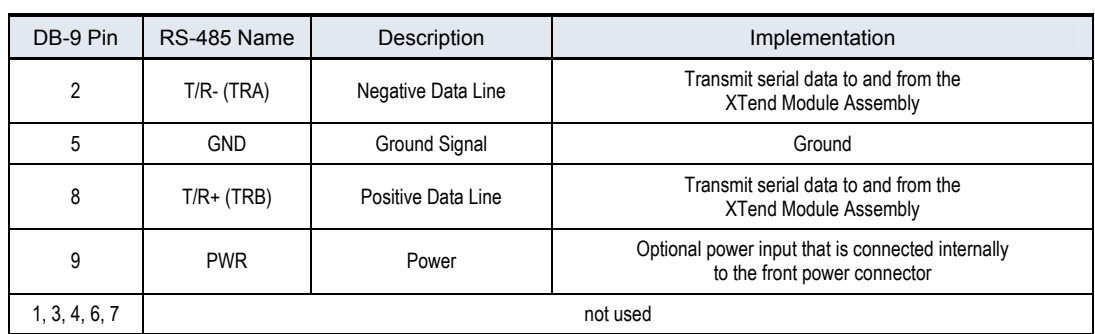

#### **Wiring Diagram: RS-485 (2-wire) Half-Duplex**

**Figure B.16. XTend Module Assembly in an RS-485 (2-wire) half-duplex environment**

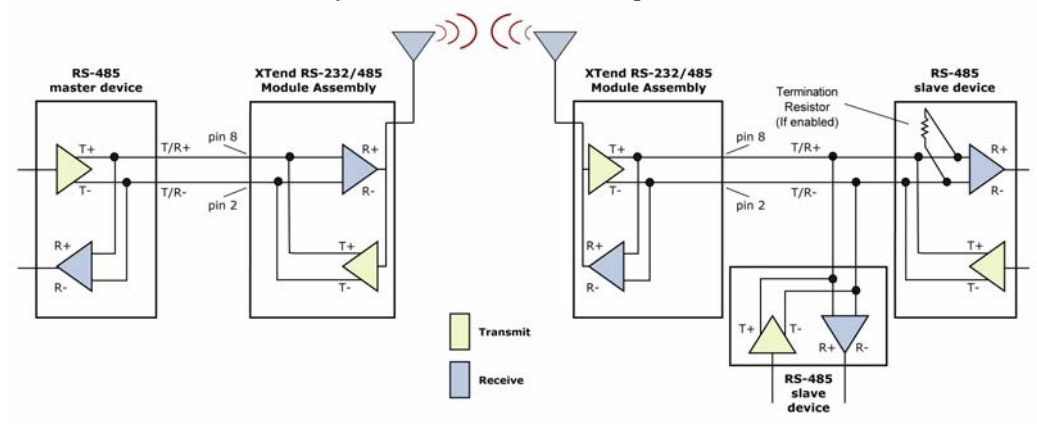

### <span id="page-54-0"></span>**RS-485 (4-wire) & RS-422 Operation**

#### **DIP Switch Settings and Serial Port Connections**

**Figure B.17 Figure B.18 DIP Switch Settings Serial Connector** 

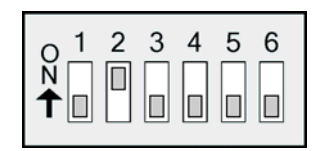

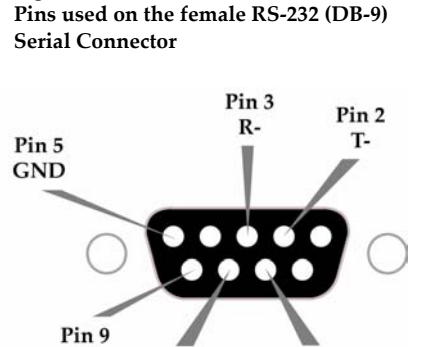

Pin 7

 $R+$ 

Pin 8

 $T+$ 

 $RI$ 

**Figure B.19 RS-485 (4-wire) & RS-422 with Termination (optional)**

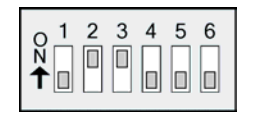

Termination is the 120  $\Omega$  resistor between T+ and T-.

DIP Switch settings are read and applied only while powering-on.

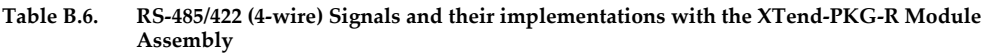

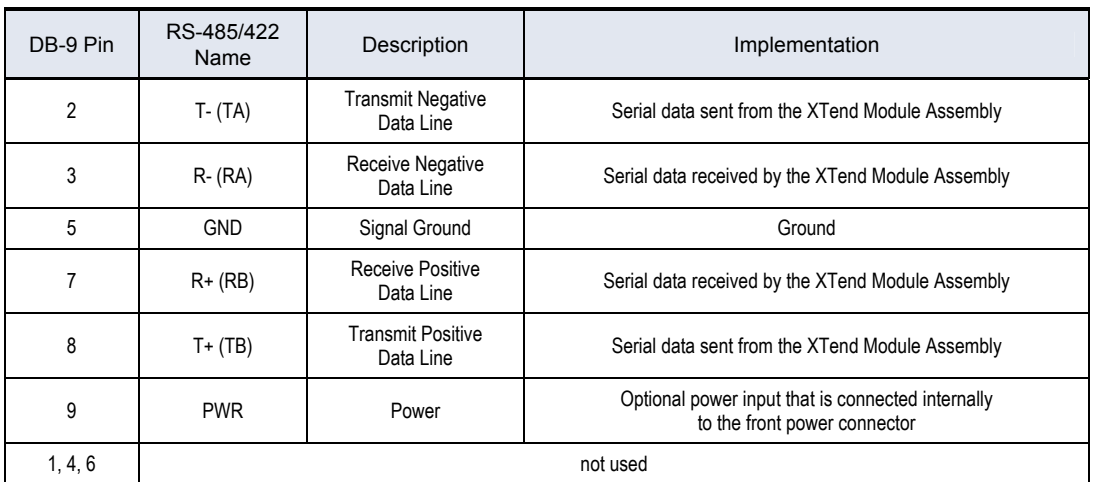

#### **Wiring Diagram: RS-485 (4-wire) Half-Duplex**

**Figure B.20. XTend Module Assembly in an RS-485 (4-wire) environment**

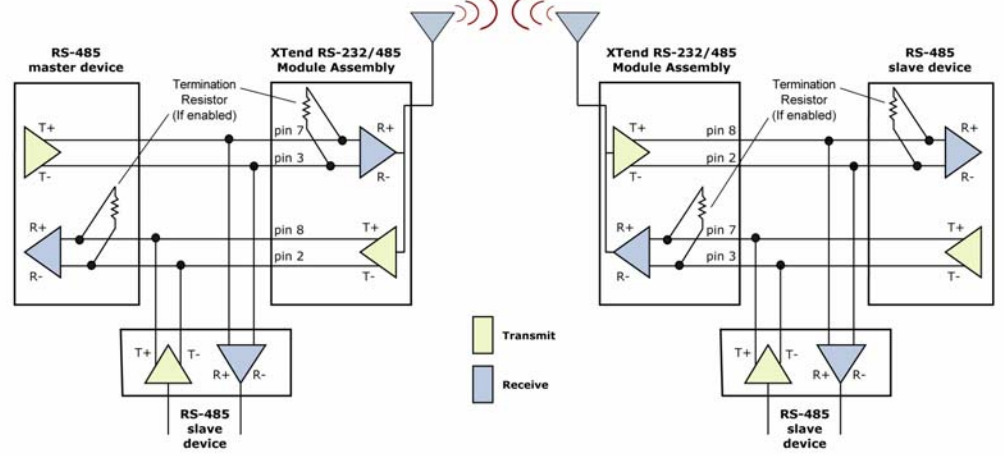

#### **Wiring Diagram: RS-422**

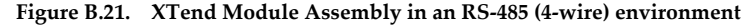

<span id="page-55-0"></span>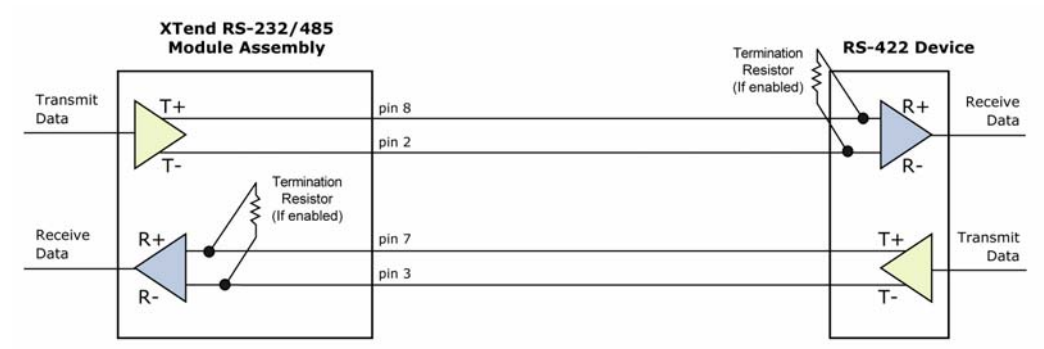

#### **RS-485/422 Connection Guidelines**

The RS-485/422 protocol provides a solution for wired communications that can tolerate high noise and push signals over long cable lengths. RS-485/422 signals can communicate as far as 4000 feet (1200 m). RS-232 signals are suitable for cable distances up to 100 feet (30.5 m).

RS-485 offers multi-drop capability in which up to 32 nodes can be connected. The RS-422 protocol is used for point-to-point communications.

#### **Suggestions for integrating the XTend Modem with the RS-485/422 protocol:**

- 1. When using Ethernet twisted pair cabling: Select wires so that T+ and T- are connected to each wire in a twisted pair. Likewise, select wires so that R+ and R- are connected to a twisted pair. (For example, tie the green and white/green wires to T+ and T-.)
- 2. For straight-through Ethernet cable (not cross-over cable) The following wiring pattern works well: Pin3 to T+, Pin4 to R+, Pin5 to R-, Pin6 to T-
- 3. Note that the connecting cable only requires 4 wires (even though there are 8 wires).
- 4. When using phone cabling (RJ-11) Pin2 in the cable maps to Pin3 on opposite end of cable and Pin1 maps to Pin4 respectively.

**Figure B.22 Male (yellow) DB-9 to RJ-45 Adapters** 

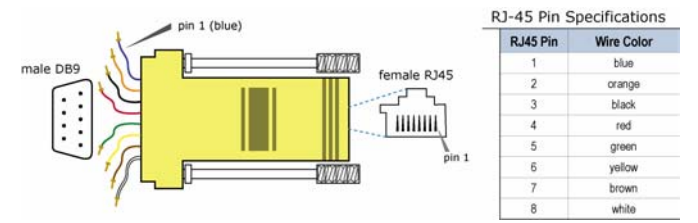

**Figure B.23. Female (green) DB-9 to RJ-45 Adapters** 

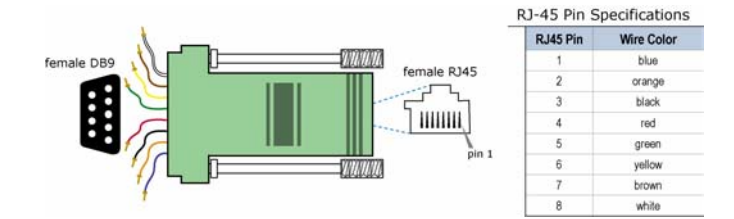

## <span id="page-56-0"></span>**X-CTU Software**

#### **Using the X-CTU Software**

X-CTU is MaxStream-provided software used to interface with and configure XTend OEM RF Modules. The software application is organized into the following four tabs:

- PC Settings tab Setup PC serial ports to interface with an XTend Module assembly
- Range Test tab Test XTend Module's range and monitor packets sent and received
- Terminal tab Set and read XTend Module parameters using AT Commands
- Modem Configuration tab Set and read XTend Module parameters

**Figure B.24 X-CTU User Interface (PC Settings, Range Test, Terminal and Modem Configuration tabs)** 

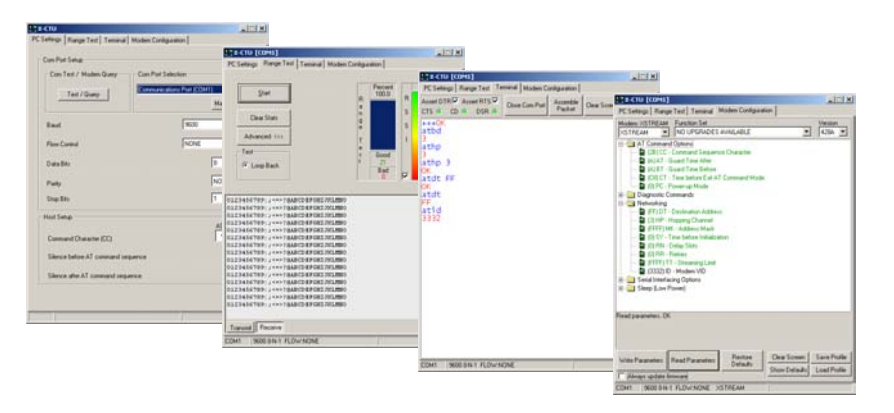

### **Install X-CTU software**

Double-click the "setup\_X-CTU.exe" file and follow prompts of the installation screens. This file is located in the 'software' folder of the MaxStream CD and also under the 'Downloads' section of the following web page: http://www.maxstream.net/helpdesk/download.php

#### **Setup**

To use the X-CTU software, a module assembly (XTend Module mounted to a MaxStream XTIB-R-R Interface Board) must be connected to the serial port of a PC. The data rate and parity settings of the serial port ("PC Settings" tab) must match those of the module (BD (Baud Rate) and NB (Parity) Commands).

#### **Serial Communications Software**

A terminal program is built into the X-CTU Software. Other terminal programs such as "HyperTerminal" can also be used. When issuing AT Commands through a terminal program interface, use the following syntax:

**Figure B.25 Syntax for sending AT Commands:** 

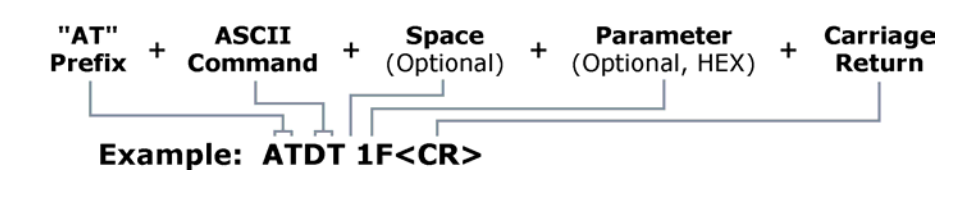

NOTE: To read a parameter value stored in a register, leave the parameter field blank.

The example above issues DT Command to change destination address of the module to "0x1F". To save the new value to the module's non-volatile (long term) memory, issue WR (Write) Command after modifying parameters.

# <span id="page-57-0"></span>**Appendix C: Additional Information**

## **1-Year Warranty**

XTend OEM RF Modules from MaxStream, Inc. (the "Product") are warranted against defects in materials and workmanship under normal use, for a period of 1-year from the date of purchase. In the event of a product failure due to materials or workmanship, MaxStream will repair or replace the defective product. For warranty service, return the defective product to MaxStream, shipping prepaid, for prompt repair or replacement.

The foregoing sets forth the full extent of MaxStreamʹs warranties regarding the Product. Repair or replacement at MaxStreamʹs option is the exclusive remedy. THIS WARRANTY IS GIVEN IN LIEU OF ALL OTHER WARRANTIES, EXPRESS OR IMPLIED, AND MAXSTREAM SPECIFICALLY DISCLAIMS ALL WARRANTIES OF MERCHANTABILITY OR FITNESS FOR A PARTICULAR PURPOSE. IN NO EVENT SHALL MAXSTREAM, ITS SUPPLIERS OR LICENSORS BE LIABLE FOR DAMAGES IN EXCESS OF THE PURCHASE PRICE OF THE PRODUCT, FOR ANY LOSS OF USE, LOSS OF TIME, INCONVENIENCE, COMMERCIAL LOSS, LOST PROFITS OR SAVINGS, OR OTHER INCIDENTAL, SPECIAL OR CONSEQUENTIAL DAMAGES ARISING OUT OF THE USE OR INABILITY TO USE THE PRODUCT, TO THE FULL EXTENT SUCH MAY BE DISCLAIMED BY LAW. SOME STATES DO NOT ALLOW THE EXCLUSION OR LIMITATION OF INCIDENTAL OR CONSEQUENTIAL DAMAGES. THEREFOR, THE FOREGOING EXCLUSIONS MAY NOT APPLY IN ALL CASES. This warranty provides specific legal rights. Other rights which vary from state to state may also apply.

## **Ordering Information**

**Figure C.1 MaxStream OEM RF Module Part Numbers Key** 

#### **XTend OEM RF Modules**

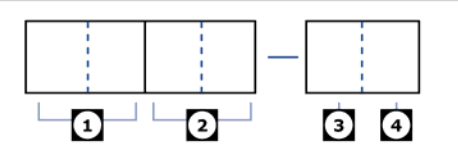

Divisions of the MaxStream OEM RF Module Part Number:

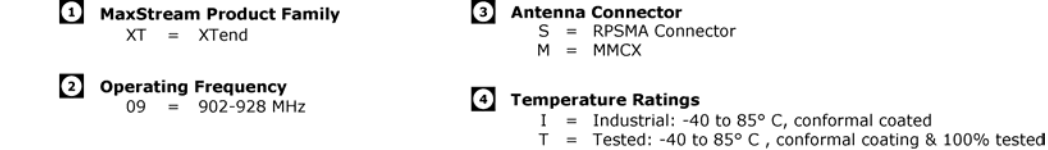

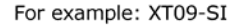

9XTend OEM RF Module, 900 MHz, RPSMA Connector, Industrial Temperature Rating

## <span id="page-58-0"></span>**Contact MaxStream**

Free and unlimited technical support is included with every MaxStream Radio Modem sold. Please use the following resources for additional support:

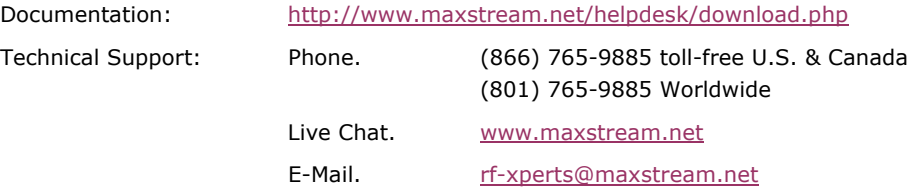

MaxStream office hours are 8:00 am – 5:00 pm [U.S. Mountain Standard Time]